# **Mendelova univerzita v Brně Institut celoţivotního vzdělávání**

# **Vyuţívání didaktické techniky ve výuce ekologie** Bakalářská práce

Vedoucí bakalářské práce: Vypracovala:

PhDr. Petr Hlaďo, Ph.D. Ing. Veronika Moslerová

Brno 2011

### **Prohlášení**

Prohlašuji, že jsem bakalářskou práci na téma Využívání didaktické techniky ve výuce ekologie vypracovala samostatně a použila jen pramenů, které cituji a uvádím v přiloženém seznamu literatury. Bakalářská práce je školním dílem a může být použita ke komerčním účelům jen se souhlasem vedoucího bakalářské práce a ředitelky vysokoškolského ústavu ICV Mendelovy univerzity v Brně.

> Brno, dne………………………………… Podpis studenta…………………………..

### **Poděkování**

Ráda bych poděkovala PhDr. Petru Hlaďovi, Ph.D., za velmi cenné rady a metodické pokyny, které mi při zpracování bakalářské práce poskytoval. Za podporu děkuji také učitelům ekologie na středních školách v Brně, Olomouci a Valticích, rodině a přátelům.

#### **Abstrakt**

Bakalářská práce se zabývá využitím didaktické techniky ve výuce ekologie na středních školách. V teoretické části je vymezena dostupná didaktická technika a uvedeny možnosti jejího využití ve výuce. Metodou teoretické části je studium odborných literárních zdrojů, tvorba výpisků a jejich analýza, syntéza a srovnávání. Cílem praktické části je zjistit, jakou didaktickou techniku využívají učitelé ve vyučovacích hodinách ekologie, ve kterých fázích vyučování a u kterých výukových metod ji do výuky zařazují, a dále zhodnotit její výhody a nevýhody z pohledu učitelů. Metodami praktické části práce jsou pozorování vyučovacích hodin na vybraných středních odborných školách, studium dokumentů a rozhovory s učiteli. Získaná data byla vyhodnocována jednoduchými kvalitativními metodami. Z šetření budou vyvozeny závěry a doporučení pro pedagogickou praxi.

**Klíčová slova**: didaktická technika, ekologie, střední škola, učitel

#### **Abstract**

This bachelory thesis deals with takes use of educational technology at the secondary schools. The theoretical part is determined by available equipment and provided didactic possibilities of its use in teaching. Methods of theoretical study of the professional literary sources, making excerpts and analysis, synthesis and comparison. The aim of the practical part is to determine what teaching techniques used by teachers in the classroom ecology, in which stages of teaching and learning which methods of teaching her to be classified, and to evaluate its advantages and disadvantages from the perspective of teachers. Practical methods of working hours will be observed in selected secondary vocational schools, study of documents and interviews with teachers. The data will be evaluated by simple qualitative methods. The inquiry will draw conclusions and recommendations for educational practice.

**Key words**: educational technology, ecology, secondary school, teacher

## **OBSAH**

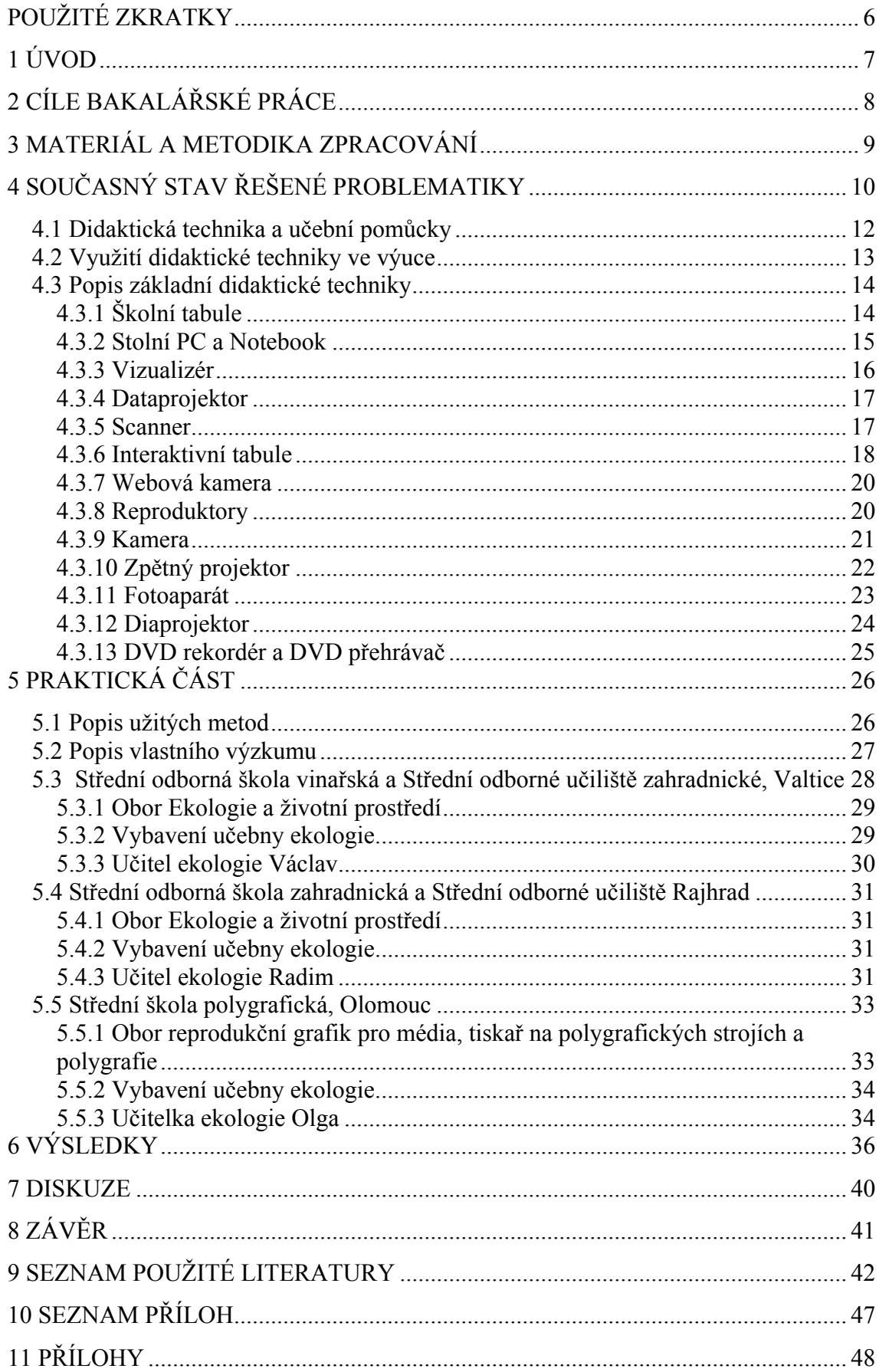

# <span id="page-5-0"></span>**POUŽITÉ ZKRATKY**

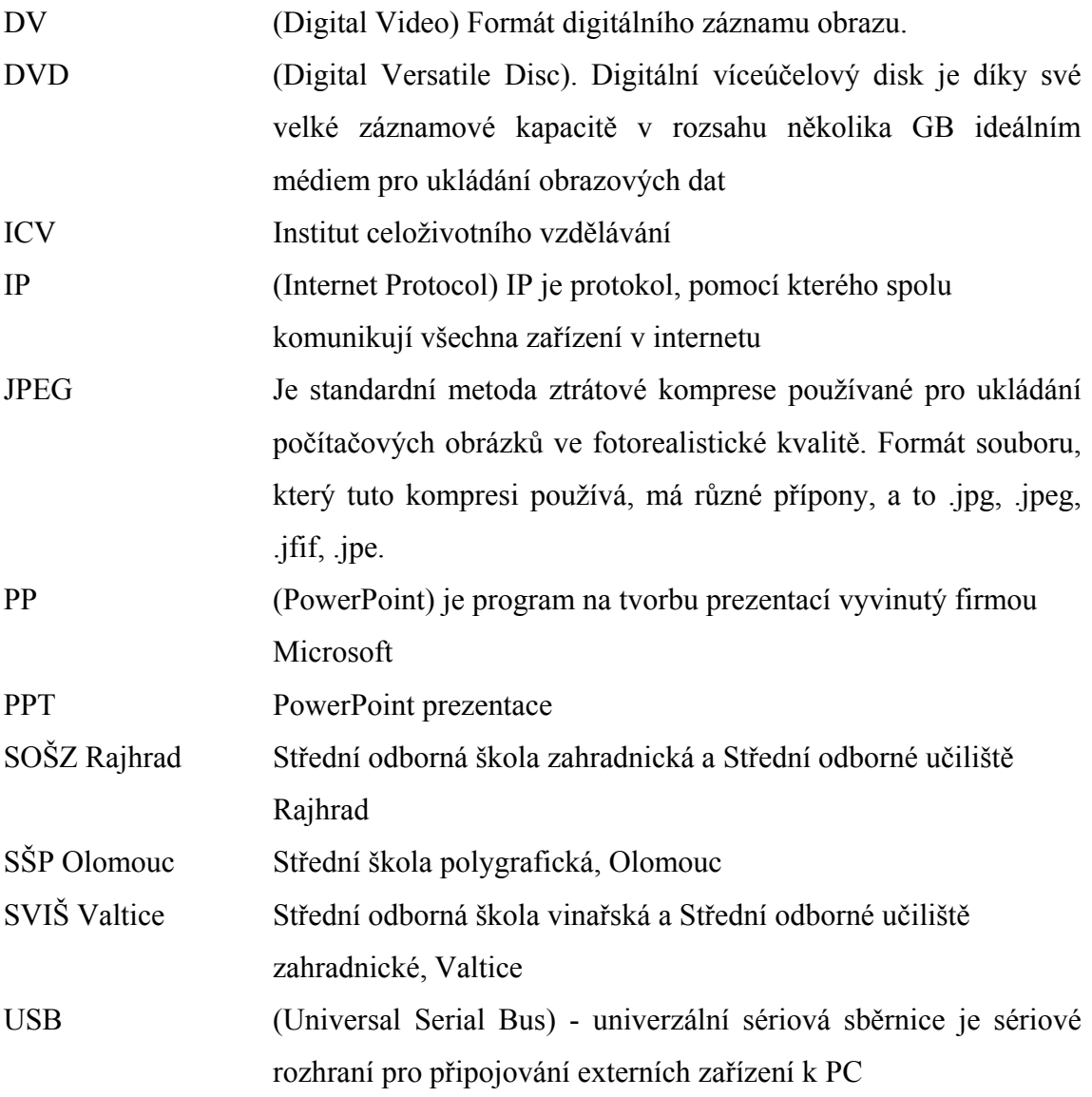

### <span id="page-6-0"></span>**1 ÚVOD**

Mnozí učitelé – lhostejno zda češtinář, dějepisec či tělocvikář - vědí a cítí, že zodpovědné jednání, nejen vůči lidem, ale i vůči přírodě, je základním stavebním kamenem dobrého vychování i udržitelné šance na přežití.

"Obecné dlouhodobé zkušenosti, potvrzené expertní skupinou EU, platné pro kterýkoliv obor a vyučovaný předmět prokazují, že zájem či nezájem o něj odpovídá atraktivnosti způsobu, jakým je žákům a studentům předkládán. Přírodovědné a technické obory patří v tomto smyslu k těm nejvíce postiženým na všech typech a úrovních škol" (Papáček, 2010).

Lidé už mnoho let využívají různé pomůcky k usnadnění si různých činností. Ne jinak je tomu i v oboru školství. Tak rychle jak šel vývoj lidstva kupředu, tak rychle se vyvíjely i didaktické pomůcky. V každé době by jsme měli využít všech možností, které nám usnadní lidské snažení v jakémkoliv oboru, tedy i ve školství. Je nutné přijmout fakt, že vývoj techniky, a zvlášť výpočetní techniky jde kupředu mílovými kroky, a je třeba toho využít pro potřeby vzdělávání. Učitelé by se měli naučit efektivně pracovat s didaktickou technikou, která v dnešní době skýtá až neuvěřitelné možnosti. Většina učitelů však nedokáže těchto možností využít, a tak trochu paradoxně mnohdy ztratí mnoho času a potřebných informací se nedočká. Je tedy důležité zvážit, jak a kde tyto didaktické technologie používat, aby využití bylo optimální.

Bakalářskou práci na téma Využívání didaktické techniky ve výuce ekologie jsem si zvolila proto, že se zajímám o nové technologie nejen ve vzdělávání. Proč zrovna ve výuce ekologie? Mám velice ráda přírodu a studovala jsem ji 9 let a vím, že za mého studia byli učitelé přírodovědných předmětů, co dokázali látku dokonale podat a byli učitelé, na jejichž hodinách jsem usínala. Podle mého názoru většina učitelů si neví rady jak se s některými druhy didaktické techniky pracuje a při jakých fázích hodiny je využít. Proto jsem si zvolila toto téma, abych mohla být blíž technice. Prostřednictvím mé práce uskutečním pozorování v hodinách ekologie a budu sledovat učitele jakou používají didaktickou techniku, následně s nimi provedu rozhovory a dozvím se, jak jsou spokojeni s používáním techniky, co by uvítali za techniku do své výuky apod. V závěru práce se chci pokusit vyhodnotit, který učitel ekologie z vybraných středních škol měl k didaktické technice nejblíže a který právě naopak.

# <span id="page-7-0"></span>**2 CÍLE BAKALÁŘSKÉ PRÁCE**

Cílem bakalářské práce na téma Využívání didaktické techniky ve výuce ekologie je popsat základní didaktickou techniku, a to ve vztahu k možnostem využívání ve výuce ekologie. Dále porovnat jednotlivé způsoby vyučování ekologie na vybraných středních školách, a to z hlediska využití didaktické techniky.

### <span id="page-8-0"></span>**3 MATERIÁL A METODIKA ZPRACOVÁNÍ**

První část bakalářské práce se zabývá vymezením pojmu didaktická technika, následným popisem základní didaktické techniky a zároveň také využitím této techniky ve výuce ekologie. Pracovala jsem především s literaturou v Moravské zemské knihovně v Brně a dále pak s literaturou serveru Google Books.

Druhá část bakalářské práce je věnována jednotlivým učitelům ekologie na vybraných středních školách a je zaměřena na jejich průběh výuky ekologie, co se týče využívání didaktické techniky. Aby byla jména učitelů anonymní, jsou uvedena pod pseudonymem.

Praktická šetření probíhala na třech středních školách, nacházejících se ve městech Brno, Valtice a Olomouc. Při SOŠZ Rajhrad, je předmět Ekologie stěžejním pro obor Ekologie a životní prostředí. Při SVIŠ Valtice, je předmět Ekologie stěžejním pro obor Ekologie a životní prostředí a při SŠP Olomouc, je předmět Ekologie informativního charakteru při oborech - Reprodukční grafik pro média, Tiskař na polygrafických strojích a Polygrafie.

Srovnání jednotlivých způsobů a možností využívání didaktické techniky ve výuce ekologie proběhlo na základě pozorování hodin ekologie a rozhovoru s jednotlivými učiteli.

### <span id="page-9-0"></span>**4 SOUČASNÝ STAV ŘEŠENÉ PROBLEMATIKY**

V první řadě je zmíněna didaktika, jako věda, s kterou souvisí i následující definované pojmy, a to didaktický prostředek, do něž se řadí právě didaktická technika. V druhé řadě patří zmínka ekologii, jako vědě, s kterou souvisí i tato práce po stránce využívání didaktické techniky ve výuce ekologie.

"Didaktiku jako vědní obor lze v dnešní době považovat v širších souvislostech za teorii vzdělávání, v užším pojetí za teorii vyučování. Zkoumá podstatu vzdělávání a vyučování, jejich cíle a obsah, organizační formy, vyučovací zásady, metody a prostředky" (Friedmann, 2006).

Dále je definován pojem didaktický prostředek, jelikož mezi didaktické prostředky patří zmiňovaná didaktická technika. Podle Kalhouse a kol. (2002), rozumíme didaktickým prostředkem vše, čeho učitel a žáci mohou využívat k dosažení výukových cílů. Mezi didaktické prostředky tedy lze zařadit veškerá média jako jsou metody výuky, vyučovací formy, didaktické zásady, dosažení dílčího cíle, ale i vizuální či auditivní techniku, učební prostory, učební pomůcky aj. Dostál (2011) rozčlenil didaktické prostředky na nemateriální a materiální, jak můžeme vidět na obrázku č. 1. Do nemateriálních prostředků řadí didaktické zásady, organizační formy výuky, vyučovací metody a pedagogické mistrovství. Do materiálních prostředků řadí učební pomůcky, didaktickou techniku a školní zařízení.

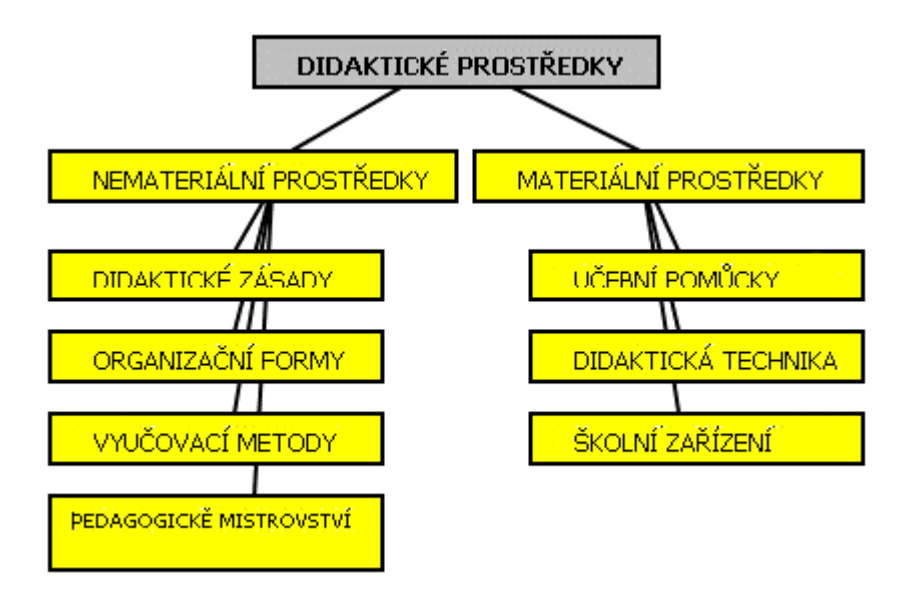

Obr. č. 1: Členění didaktických prostředků podle Dostála (2011).

Podle Janiše (2006), jsou didaktickými prostředky chápány všechny prostředky materiální (např. reálné předměty, jevy, názorné pomůcky, tabule aj.) a nemateriální (např. metody, organizační formy výuky aj.) povahy, které přispívají k celkové efektivitě vyučovacího procesu.

Co se týče didaktické techniky, tak zahrnuje rozmanité technické prostředky umožňující prezentaci učebních pomůcek. Umožňuje učební pomůcku předložit žákům v té nejefektivnější formě" (Zedník, 2009). Podle Janiše (2006), lze za didaktickou techniku označit technická zařízení, která se využívají během vzdělávání. Patří sem přístroje a zařízení, které se využívají k didaktickým účelům, zvláště k prezentování učebních pomůcek, řízení a kontrole učební činnosti žáků.

V současné době se často využívá moderní didaktická technika. Podle Skalkové (2007), jde především o film, magnetofony, televizi, video, počítače. Při tom se obvykle rozumí, jak technické zařízení, tak látka, kterou přináší. Významné místo mezi audiovizuálními pomůckami zaujímá výuková televize a video. Podle Svobody (2011), do didaktické techniky patří videorekordéry, magnetofony, počítače, kamery, ale i např. tabule. Podle Čapka (2010), jde především o interaktivní tabule, dataprojektory nebo vizualizéry, což je jistě pozitivní.

Při volbě učebních pomůcek a didaktické techniky bychom měli přihlédnout k stanovenému cíli, zvoleným metodám, formám a obsahu edukace. V nemalé míře bychom měli zohlednit i věk, zdravotní a psychický věk edukanta. Další okolností, ke které musíme přihlédnout, jsou možnosti daného zařízení, kde budeme edukaci

provádět. Na základě zvolené učební pomůcky volíme vhodnou didaktickou techniku, pro edukaci co nejúčinnější a nejefektivnější (Juřeníková, 2010).

Dalším pojmem, který je třeba zmínit je ekologie, která je vědou přírodní a podle Mudrychové a Mudrycha (1999), "zkoumá vzájemné vztahy mezi organismy a prostředím. (Zkoumá vliv organismu na prostředí a zpětný vliv prostředí na celkový stav a způsob života organismu)".

Dá se říci, že výuka přírodních věd, přispívá k hlubšímu a komplexnímu pochopení přírodních jevů a zákonů, k formování žádoucích vztahů k přírodnímu prostředí a umožňuje žákům proniknout do dějů, které probíhají v živé i neživé přírodě. Přírodovědné vzdělávání nemůže být nahrazeno pouhou znalostí vybraných faktů, pojmů a procesů. Cílem přírodovědného vzdělávání je především naučit žáky využívat přírodovědných poznatků v profesním i občanském životě, klást si otázky o okolním světě a vyhledávat k nim relevantní, na důkazech založené odpovědi (MŠMT, 2009).

Přírodovědné vzdělávání může škola realizovat buď v samostatných vyučovacích předmětech nebo integrovaně v závislosti na charakteru oboru a podmínkách školy.

Vyučování směřuje k tomu, aby žáci uměli:

- $\triangleright$  využívat přírodovědných poznatků a dovedností v praktickém životě ve všech situacích, které souvisejí s přírodovědnou oblastí;
- $\triangleright$  logicky uvažovat, analyzovat a řešit jednoduché přírodovědné problémy;
- pozorovat a zkoumat přírodu, provádět experimenty a měření, zpracovávat a vyhodnocovat získané údaje;
- $\triangleright$  komunikovat, vyhledávat a interpretovat přírodovědné informace a zaujímat k nim stanovisko, využívat získané informace v diskusi k přírodovědné a odborné tematice;
- porozumět základním ekologickým souvislostem a postavení člověka v přírodě a zdůvodnit nezbytnost udržitelného rozvoje;
- $\triangleright$  posoudit chemické látky z hlediska nebezpečnosti a vlivu na živé organismy.
- V afektivní oblasti směřuje přírodovědné vzdělávání k tomu, aby žáci získali:
- ► motivaci přispět k dodržování zásad udržitelného rozvoje v občanském životě i odborné pracovní činnosti;
- $\triangleright$  pozitivní postoj k přírodě;
- $\triangleright$  motivaci k celoživotnímu vzdělávání v přírodovědné oblasti (MŠMT, 2009).

V současné době si jen těžko dovedeme představit učitele odborných předmětů, který by při výuce používal pouze své komunikační schopnosti a neopíral se o učební pomůcky a didaktickou techniku (Petty, 2006). Stejně tak je tomu i u učitelů ekologie, pro něž je běžnou praxí získávání vzorků přírodnin jakožto ukázek pro své hodiny. Těžko se demonstrují exponáty, které mají příliš velký rozměr nebo naopak příliš drobný. Z tohoto důvodu byla odedávna používána didaktická technika.

#### <span id="page-11-0"></span>**4.1 Didaktická technika a učební pomůcky**

V pedagogické praxi často dochází k záměně pojmů didaktická technika a učební pomůcky.

Učební pomůcky se vztahují bezprostředně k obsahu konkrétní výuky, zatímco didaktická technika ne, její použití je ve vztahu k obsahu univerzální. Jako jednoduchý příklad didaktické techniky je DVD - přehrávač. Může na něm být přehráván záznam různého tematického obsahu. Naproti tomu DVD s nahrávkou "Vyšších rostlin" jakožto učební pomůcka, je určena pro konkrétní výuku hodiny ekologie. Podle Svobody (2011), didaktická technika v podstatě dovoluje prezentaci učebních pomůcek.

**Didaktickou technikou** rozumíme technická zařízení, která jsou využívána za účelem zefektivnění výuky. Do didaktické techniky patří nejen přístroje, ale i programy přístrojů. Podle Průchy (1995), se dělí didaktická technika na tradiční (diaprojektor, zpětný projektor, filmový projektor aj.) a moderní (počítač s didaktickým programem, jazyková laboratoř, multimediální výukový systém aj.).

*Učební pomůckou* je podle Čadílka (2005), např. obraz na filmovém plátně, nákres na tabuli, film apod. Učební pomůcka je vlastně nosičem didaktických informací, kterých se bezprostředně používá ve vyučovacím procesu a které znázorňují vyučovací jev nebo činnost. Učební pomůcky tvoří součást vyučovacího procesu, neboť se bezprostředně vztahují k učivu. Učební pomůcky se liší od vyučovacích metod a organizačních forem vyučování tím, že přímo zprostředkovávají žákům poznání skutečností a slouží k osvojování jejich vědomostí a dovedností. S vyučovacími metodami vytvářejí četné varianty a modifikace postupů. Podle Pettyho (2006), využívání učebních pomůcek ve výuce výrazně usnadňuje dosažení výukových cílů, tvoří výuku atraktivnější a podporuje rozvoj a aplikaci nových výukových metod. Nezastupitelná funkce učebních pomůcek ve výuce vyplývá též ze skutečnosti, jakým způsobem člověk přijímá informace ze svého okolí (Petty, 2006).

Nová situace v teoretickém a praktickém vzdělání již nevystačí jen s těmi učebními pomůckami, které podporují smyslové vnímání, ani s těmi, které jen nějakým způsobem kopírují reálné předměty a jevy. Dnešní učební pomůcky musí vystihovat a vysvětlovat složité technické a společenské jevy, které nelze v jejich složitosti věrně napodobit nebo přímo předvádět. Tyto učební pomůcky se ve své znázorňovací funkci zbavují nepodstatných detailů a vedou žáka k pochopení podstaty jevů, k pochopení vnitřních vztahů a struktur a k rozvoji abstraktního myšlení (Čadílek, 2005).

#### <span id="page-12-0"></span>**4.2 Vyuţití didaktické techniky ve výuce**

Učební pomůcky (ve spojení s didaktickou technikou) napomáhají podle Bartoňkové (2010), učiteli v:

- $\triangleright$  demonstraci probíraného učiva;
- simulaci skutečnosti;
- navození bezprostředního dojmu (zejména v případě autentických předmětů) či dojmu zprostředkovaného;
- navození smyslového kontaktu, který usnadňuje pochopení;
- $\triangleright$  vytváření "společného" jazyka s účastníky;
- > posilování motivace účastníků (návyk vnímat spíše věci, zobrazení než abstraktní slova);
- umocňování pozornosti a aktivizace účastníků;
- překonávání útlumu u účastníků indisponovaných nebo neuvyklých učení;
- znázornění souvislostí (schémata);
- $\triangleright$  shrnutí důležitých poznatků;
- zaznamenání příspěvků účastníků a výsledků práce ve skupinách;
- $\triangleright$  kategorizaci příspěvků a argumentů z diskuse.

#### <span id="page-13-0"></span>**4.3 Popis základní didaktické techniky**

Sama o sobě didaktická technika představuje pouze jistou sumu přístrojů a zařízení různé technické úrovně. Avšak její plánovité a cílevědomé zapojení do vyučovacího procesu může být velmi přínosné. V této souvislosti je třeba si uvědomit, ţe funkcí didaktické techniky není jen prostá prezentace probírané látky. Tato technika při správném užití plní celou řadu dalších funkcí ve vzdělávacím procesu. Je to zejména funkce motivačně stimulační, informačně expoziční, procvičovací, aplikační a kontrolní (Svoboda, 2011).

Podle Šimoníka (2005), se do didaktické techniky řadí:

- $\triangleright$  tabule: klasická, magnetická, flanelová a plexitová;
- magnetofony, přehrávače CD;
- $\triangleright$  jazykové laboratoře, sluchátková zařízení;
- přístroje pro statickou projekci: zpětné projektory, diaprojektory, epiprojektory;
- přístroje pro dynamickou projekci: videomagnetofony, filmové projektory,televizory
- počítače a počítačové sítě.

### <span id="page-13-1"></span>**4.3.1 Školní tabule**

Školní tabule hraje nezastupitelnou roli ve vyučovacím procesu na dnešních školách, patří k nezbytné didaktické technice. Podle Plamínka (2010), je třeba při výuce zaměstnávat nejen uši žáků, ale i jejich oči a případně také další smysly. Pokud obrázky a texty nepromítáme, ale kreslíme na tabuli, komunikace nemusí ztrácet bezprostřednost. Je možné pochopitelně ukazovat i překreslené obrázky, ovšem když jsou texty či obrazy generovány přímo před očima žáků, vznikají zpravidla v ideálním čase a ideální rychlostí a předávání informací je přirozenější.

Podle Peciny (2007), rozeznáváme základní druhy tabulí:

- $\triangleright$  klasické tabule (černá nebo zelená barva desek) pro popis křídou;
- $\triangleright$  bílé tabule pro popis fixy;
- $\triangleright$  tabule z matného smaltovaného plechu pro záznam se využívají speciální popisovače (může sloužit jako magnetická);
- magnetické tabule (deska plastová, na spodní straně jsou umístěny feritové magnety; předměty na ní po přiložení drží);
- flanelové tabule (povrch je vytvořen napnutým flanelovým suknem; na tabuli drží lehké předměty, podlepené kouskem smirkového papíru);
- $\triangleright$  korkové tabule;
- $\triangleright$  tabule s adhezním povrchem
- $\triangleright$  tabule typu Flipchart popisovatelné stíracími fixy (se speciálním úchytem pro velké bloky papíru);
- interaktivní tabule spojuje výhody projekční plochy, bílé popisovatelné tabule a dotykové obrazovky.

V bakalářské práce se budu zabývat pouze tabulí interaktivní.

#### <span id="page-14-0"></span>**4.3.2 Stolní PC a Notebook**

Pod zkratkou PC (z anglického *Personal Computer*) rozumíme osobní počítač (viz Příloha 1, Obr. 1), který nelze jednoduchým postupem přenášet. Tedy stacionární přístroj složený ze samostatné počítačové skříně, obrazovky, klávesnice a myši. Monitor, klávesnice a myš nebo jiné ukazovací zařízení jsou dnes základními prostředky pro komunikaci uživatele s osobním počítačem, bez nichž se nedá pracovat. Připojují se přímo ke skříni počítače. (Procházka, 2011).

V poslední době se velmi často můžeme setkat s přenosným počítačem, takzvaným notebookem (viz Příloha 1, Obr. 2). Oproti stolním PC má všechny základní komponenty integrovány v jednom zařízení, jako je samotný počítač, monitor, klávesnice a myš. Notebook poskytuje všechny přednosti stolních PC v přenosné formě. Notebook můžeme otevřít téměř kdekoli a začít pracovat. Aby to však bylo možné, mají notebooky integrovaný akumulátor, který umožní pracovat bez zapojení počítače do zásuvky. Akumulátor vydrží několik hodin práce (Dudáček a Blábolil 2007).

K počítačům (stolní PC i notebook) lze připojit periferní zařízení. Jsou to reproduktory, tiskárna, mikrofon, webkamera, vizualizér, scanner, dataprojektor, interaktivní tabule aj.

Podle Rotporta (2003), lze počítač ve výuce využít čtyřmi možnými způsoby, *jako předmět výuky,* neboli prostředek přímé názornosti především při výuce zaměřené na seznamování ţáků s prací na počítači, *jako nástroj pro zpracování informací (*zpracování dat a informací, výpočty, zpracování textu), *jako prostředek pro řízení vyučovacího procesu,* tedy jako prostředek didaktické techniky podporující využití základních didaktických zásad (názornosti, aktivity, samostatnosti aj.) realizující komunikaci mezi učitelem a žákem, řídící výuku a vyhodnocující informace, a *jako nástroj získávání informací* (Internet).

Ve výuce, při spojení stolního PC nebo notebooku s dataprojektorem, můžeme ţákům prezentovat na projekčním plátně PPT, pouštět videa s ekologickou tematikou, promítat obrázky živočichů a rostlin atd. Pokud ve třídě chybí projekční plátno, na kterém se promítané např. obrázky zvířat zobrazí, tak to vůbec nevadí, postačí světlá stěna, která je opravdu v každé třídě. Tento způsob prezentování funguje na většině škol. Dále bychom ho mohli využít, pokud budeme chtít ve výuce na internetu vyhledat určitý obrázek či video týkající se ekologie, právě stolní PC i notebook, pokud máme ve školní třídě připojení na internet, nám to umožní.

#### <span id="page-15-0"></span>**4.3.3 Vizualizér**

Vizualizér (viz Příloha 1, Obr. 3) svou podobou připomíná zpětný projektor. Ve vyučování nabízí díky svým funkcím podstatně širší možnosti použití. Přístroj zachycuje malou kamerou informace přímo z průsvitné či neprůsvitné předlohy (mohou jí být diapozitivy informace vytištěné na transparentních fóliích, knihy, encyklopedie, časopisy, slovníky, mapy, atlasy, letáky, fotografie, obrázky, grafy aj,), snímán může být i trojrozměrný předmět u některých typů navíc okolní prostor. Vizualizér vytváří ze snímaných objektů digitální záznam, který je zvětšen a prostřednictvím dataprojektoru zobrazen na projekční plátno. Informace mohou být pro pozdější použití uloženy do paměti počítače, u vybraných vizualizérů přímo do interní paměti zařízení (Hlaďo, 2007).

V současné době se vizualizéry používají zejména ve školství k digitalizaci jakýchkoli předloh, od průsvitek, přes diarámečky až po nerosty či jiné problematicky přenosné učební pomůcky. Takto digitalizované předměty jsou poté ve formátu JPEG

uloženy na školním serveru, odkud si je mohou kantoři pod heslem sdílet, doplňovat do svých prezentací a výukových programů, což vede k vysokému zkvalitnění výuky. Co se týče výuky ekologie, můžeme vizualizér použít např. pro promítání obecného schématu působení ekologických činitelů, které je dáno Gaussovou křivkou.

#### <span id="page-16-0"></span>**4.3.4 Dataprojektor**

Dataprojektor (viz Příloha 1, Obr. 4) snímá pracovní plochu počítače učitele do prostoru třídy. Ve školním prostředí je toto zařízení používáno obvykle při výkladu látky, kdy má učitel připravenou prezentaci v digitální podobě (např. v programu PowerPoint), ale i při opakování, procvičování učiva, zadávání úloh, didaktických testech, písemných pracích a dalších činnostech, kdy je třeba zobrazit třídě informace uložené v počítači. Využití dataprojektoru je limitováno jeho omezenými možnostmi, které jsou do jisté míry překonány propojením počítače a dataprojektoru s dalšími periferními zařízeními (reproduktory pro ozvučení třídy, TV tunerem pro příjem televizního signálu, digitální kamerou, interaktivní tabulí, tabletem k ovládáni tabule z libovolného místa ve třídě aj.). Přístroj poté může sloužit nejenom k filmové projekci jako náhrada televizoru, ale celé řadě dalších funkcí (Hlaďo, 2007).

V současné době, kdy je stále větší množství informací v digitální podobě, využití dataprojektorů velmi stoupá a objevují se i na řadě středních škol (Kozel, Brych, 2011). Podle Kislingera (2011), po nějakých deseti letech, kdy využívá dataprojektor, v podstatě neví, co to je učit jinde než v multimediální učebně. Už si nedělá písemné přípravy, celou hodinu má spíše připravenou v počítači formou prezentace nebo obrázků a pak už jen přepíná obrázky a diskutuje o tom, co žáci vidí. Nepotřebuje obcházet po třídě s obrázky nebo modely jako dříve. Podle Chromého (2007) stoupá s rozšířením dataprojektorů při výuce nutnost základní informační gramotnosti pro vyučující, kteří s dataprojektorem v rámci výuky pracují.

PPT za pomocí dataprojektoru má tedy výhodu, že se studenti zapojí do výuky. Například při výuce ekologie, učitel celé třídě rozdělí témata a každý žák si připraví pětiminutovou prezentaci, kterou pak třídě předvede. Žáci se tak sami učí předávat své znalosti, což jim podle mě, dá více, než když jen sedí a poslouchají.

#### <span id="page-16-1"></span>**4.3.5 Scanner**

Scanner (viz Příloha 1, Obr. 5) je zařízení, které slouží ke snímání předlohy do počítače. Pracuje na principu digitalizace (převodu na číselnou hodnotu) odstínu barvy na předloze procházející pod snímacím prvkem. Scannery je možné rozdělit podle následujících kritérií:

- $\triangleright$  Černobílý scanner: umožňuje snímat pouze v odstínech šedi, barevné odstíny jsou do nich převedeny.
- Barevný scanner: dovoluje snímat nejen v odstínech šedi, ale i v barvách; většina dnešních scannerů má možnost snímat v TrueColor (tj. 16.7 mil barev).
- > Ruční scanner: vyžaduje, aby uživatel při snímání předlohy sám pohyboval scannerem. Při práci tedy velmi záleží na zkušenosti a zručnosti uživatele, který musí scannerem pohybovat rovnoměrně, správnou rychlostí a rovně. Jedná se o levnější zařízení, které dává méně kvalitní výsledek.
- Stolní scanner: zařízení, které samo pohybuje snímacím ramenem a díky tomu poskytuje podstatně lepší výsledek oproti ručnímu scanneru.
- > Rozlišení: počet bodů na palec, které dokáže scanner rozlišit. U dnešních běžných scannerů se pohybuje od 300 x 300 dpi až po 600 x 1200 dpi. Pomocí softwarové interpolace je možné dosáhnout rozlišení až 2400 x 2400 dpi. U profesionálních scannerů je možné vidět i rozlišení 5000 x 5000 dpi (srov. Scanner, 2011).

Co se týče využití scanneru ve výuce, je velmi rozmanité. Pokud učitel najde zajímavý obrázek a chtěl by ho žákům ukázat, má příležitost právě díky scanneru. Obrázek si učitel oskenuje do počítače nebo notebooku a může ho vložit např. do PPT a tím ho žákům ukázat přímo ve výuce. Jedná se o malé obrázky z výukových knih (např. početnost rostlin na ploše), které by byly špatně vidět, kdyby je učitel ukazoval před tabulí a nebo kdyby obcházel třídu lavici po lavici, aby jej žákům mohl ukázat. Tím by ztratil příliš času z výuky. Když učitel obrázek oskenuje, má možnost jej v počítači různě upravovat, může změnit barvu obrázku, velikost atd. Promítne jej žákům na plátně přes PPT a vidí na něj všichni žáci i ze zadních lavic.

#### <span id="page-17-0"></span>**4.3.6 Interaktivní tabule**

Interaktivní tabule (viz Příloha 1, Obr. 6) je dotyková projekční plocha, na kterou můžeme, podle typu tabule, psát a kreslit stejně jako na bílou tabuli nebo flipchart. Každé takto vytvořené dílo můžeme uložit, vytisknout, poslat e-mailem nebo ihned použít v rámci výuky. Různé softwarové aplikace působí vizuálně velmi zajímavě a pomáhají upoutat a udržet pozornost žáků (Hierhold, 2008).

Existuje systém 3M, který je určen především do školního prostředí, kde slouží ke zdokonalení přednášky a jejího zefektivnění pro maximální upoutání žáka. Pro školství je u systému dodáván nejrozšířenější český výukový software pro vytváření výukových hodin. Tento software má intuitivní ovládání a je jednoduše pochopitelný. Tento software je samozřejmě použitelný i na ostatních interaktivních tabulích jiných značek v plném rozsahu. Program slouží jako univerzální nástroj pro vytváření interaktivních prezentací a podporu výkladu. Pomocí programu lze vpisovat poznámky do libovolné spuštěné aplikace, kreslit a zvýrazňovat části obrazu. Software umožňuje například vkládání libovolného pozadí a posuvných odpovědí (jpg. apod.), funkce geometrie s mnoha pomůckami k rýsování (např. pravítko, úhelník, trojuhelník atd.), vkládání obrázkových odpovědí s odkazem na internetové stránky (např. videoukázka, web a jiné) (srov. Interaktivní software, 2011).

Rozeznáváme dva základní typy interaktivní tabule. Jsou to Smart Board a Active Board, kde základní rozdíl spočívá jednak v principu práce na tabuli, a také v odolnosti proti poškození.

- $\triangleright$  . Smart Board kombinuje výhody běžné tabule a velké dotykové obrazovky. Pro psaní a ovládání není třeba speciální pero, stačí pouhý prst, ukazovátko, tužka. Zápisy, nakreslené obrázky a grafy jdou přenést a uložit do počítače. Práce s tímto typem tabule je jednoduchá, povrch je ale citlivý k mechanickému poškození. Přesto lze na některé typy psát stíratelnými fixy, jako na běžnou bílou tabuli, s tím rozdílem, že napsaný text se uloží přímo do počítače" (Hlaďo, 2007).
- Activ Board byl vyvinut přímo pro potřeby školství. Má tvrdý povrch, který není tak náchylný k poškození. K psaní na dotykovou tabuli a práci s ní je ale nutné speciální bezbateriové pero, které se nedá nahradit žádnou jinou pomůckou. Psaní s magnetickým perem je obtížnější, učitelům a žákům někdy činí potíže a jeho použití je zapotřebí nejprve nacvičit. Activ Board může být současně používán jako klasická bílá školní tabule, protože povrch je upraven k psaní běžnými stíratelnými popisovači. Zápis napsaný fixem se neukládá do počítače a po jeho smazání s ním již není možné dále pracovat (Hlaďo, 2007).

Využití interaktivní tabule ve výuce je rozmanité. Např. ve výuce ekologie žáci mohou na tabuli přímo zapisovat (např. se jedná o doplňování ekologických rébusů, křížovek, přiřazování různých pojmů k sobě atd., pro zpestření výuky). Pomocí interaktivní tabule může učitel žákům promítat také PPT s ekologickými tématy, pouštět videa atd.

#### <span id="page-19-0"></span>**4.3.7 Webová kamera**

IP kameru (síťovou kameru, webkameru) můžeme popsat jako kameru a počítač v jednom (viz Příloha 1, Obr. 7). Zachycuje a vysílá živé záběry přímo přes IP síť a umožňuje tak autorizovaným uživatelům lokálně nebo na dálku sledovat, ukládat a spravovat video záběry pomocí standardní síťové infrastruktury založené na IP (srov. Co je to IP kamera, 2011).

Použití kamery ve výuce je velmi efektivní, pouze však v případě, že máme dostatek času na kvalitní rozbor materiálu. Máme dvě možnosti použití - promítání výukového filmu či ukázky nebo natáčení účastníků a poté zpětný rozbor na videu (Kazík, 2008). Ve výuce ekologie by se žákům zadala úloha na ekologické téma (např. Ţáky rozdělit na dvě skupiny, jedna skupina bude zastávat názor "třídit odpad je dobré a prospěšné pro životní prostředí" a druhá skupina by zastávala názor "netřídit odpad, je to sice pěkné, ale zbytečné". Každá skupina si musí stát za svým názorem. Tím by vznikla diskuze. Celá tato diskuzní metoda by byla pomocí webové kamery nahrána. Učitel ji žákům po skončení diskuze pustí a tím žáci získají zpětnou vazbu.

#### <span id="page-19-1"></span>**4.3.8 Reproduktory**

Reproduktor (viz Příloha 1, Obr. 8) je výstupní zařízení, které pracuje v podstatě jako převodník analogového signálu (kladný elektrický signál nestejné amplitudy) na signál zvukový. Je tvořen elektromagnetem rozechvívajícím membránu, která svým chvěním vytváří zvukový signál. Reproduktory mohou být pasivní nebo aktivní. Pasivními reproduktory rozumíme reproduktory připojené přímo na výstup z počítače (reproduktory s nízkými výkony – dnes se používají pouze u notebooků). Aktivní reproduktory obsahují ještě zesilovač, který signál z počítače dále zesiluje (reproduktory s vyššími výkony) (Šimková, 2007).

Co se týče využití reproduktorů ve výuce, jsou velmi podstatné v té chvíli, kdy žákům učitel pustí ekologický film, tak je třeba, aby žáci slyšeli o čem se ve filmu mluví a měli lepší představivost.

#### <span id="page-20-0"></span>**4.3.9 Kamera**

Kamera (viz Příloha 1, Obr. 9) je zařízení, které nám slouží k tomu, když chceme zaznamenat obraz i zvuk v pokud možno co nejreálnější podobě. Na trhu je v současné době velmi široká nabídka kamer, proto je třeba na výběr kamery klást velký důraz.

Vývoj videokamer:

Ve vývoji videokamer existují 3 hlavní etapy. Původně se začínalo s kamerami zaznamenávajícími obraz na celuloidový film. Tyto přístroje mnoho neumožňovaly. Film se musel vyvolávat a střih byl skutečným střihem s nůžkami a lepidlem. Skutečný nástup amatérské videotechniky zaznamenáváme v 90. letech 20. století, s nástupem magnetického záznamu na analogové [magnetické pásky.](http://cs.wikipedia.org/wiki/Magnetick%C3%A1_p%C3%A1ska) Některé z posledních modelů videokamer již byly vybaveny transfokátorem (zoom), stabilizátory obrazu apod., a také umožňovaly využívat obrazových efektů, vkládat titulky přímo do obrazu. Ovšem tím většinou editace končila. Film se většinou přehrál z pásky v kameře na videokazetu [VHS](http://cs.wikipedia.org/wiki/VHS). Dnešní kamerové systémy jsou v podstatě již plně digitální. Ty mají mnoho výhod - neomezená možnost kopírování bez ztráty kvality, zmenšení přístrojů a hlavně možnost editace videa v počítači. Film pak můžeme distribuovat po internetu, vypálit na [DVD](http://cs.wikipedia.org/wiki/DVD) apod. (srov. Co je, 2011).

 Digitální videokamera - Dnešní digitální videokamery v sobě mohou integrovat několik zařízení, jako je digitální fotoaparát a diktafon.

Kvalita natočeného videozáznamu dalece přesahuje dříve používané profesionální kamery a navíc záznam můžeme velmi snadno přenést do počítače, kde ho můžeme dále libovolně upravovat pomocí počítačových programů. Zachycený záznam má nesrovnatelně vyšší kvalitu obrazu i zvuku (srov. Digitální videokamery, 2011).

Existuje pestrá škála začínajícími malými, jednoduchými aplikacemi, které jsou zdarma, končící náročnými, složitými a profesionálními programy, jejichž pořízení je cenově vyšší. Výrazné rozdíly panují v použitém softwaru a efektech upravovaného videozáznamu. Každý má jiné nároky, znalosti i finanční prostředky, tudíž představy o tom nejlepším programu pro úpravu videozáznamu se mezi jednotlivými uživateli liší. Mezi nejznámější používané programy pro úpravu videozáznamu jsou Windows Movie Maker, WirtualDub, Nero Vision Xtra, Free Ware, Pinnacle Studio 15, Avisynth, Cyberlink PowerDirector atd.

Záznam může být uložena na:

- Magnetickou pásku systémy mini DV a Digital 8. Záznamy na pásce [miniDV](http://videohobby.cvu.cz/view.php?cisloclanku=2007010011#miniDV) (formát poloprofesionálních videokamer, využívá digitálního záznamu DV) a na pásce [Digital 8](http://videohobby.cvu.cz/view.php?cisloclanku=2007010011#Digital%208) (využívá digitálního záznamu DV na pásce o šířce 8 mm) jsou si velmi podobné. Hlavním rozdílem je cena a kvalita. Pokud chceme nízkou cenu, je lepší pořídit Digital 8 a pokud kvalitu tak mini DV, jelikož má větší rozlišení obrazu.
- Pevný disk [HDD](http://cs.wikipedia.org/wiki/Pevn%C3%BD_disk) (snadné přehrání do počítače, velká kapacita, náchylné na pády).
- DVD vypálení na přepisovatelné DVD, většinou o průměru 8 cm, které mají výbornou kvalitu obrazu a zvuku.
- Paměťovou kartu [SD,](http://cs.wikipedia.org/wiki/Secure_Digital) SD-HC (jednoduché řešení, minimalizace rozměrů a ceny zařízení) (srov. Co je, 2011).

Mnohé videokamery mají úložiště dvě, nejčastěji k pásce nebo pevnému disku je na kameře šachta i na paměťovou kartu. V tomto případě karta slouží jako úložiště videí v režimu digitálního videa, a nebo fotografií vyfotografovaných kamerou v režimu digitálního fotoaparátu . Paměťovou kartu snadno přečte každý notebook.

U digitálních kamer existuje široká možnost dodatečného sestřihávání a upravování natočeného videozáznamu, umožňuje použít videokamery i pro natáčení prezentačních krátkých filmů, které mohou běžet například na společenských akcích či záznam rozšířit mezi miliardy uživatelů internetové sítě po celém světě (srov. Digitální videokamery, 2011).

Nejčastější využití ve výuce ekologie mohou mít digitální videokamery při monitorování přírody kolem, a to při vycházkách. Žáci mohou natočit, co na vymezeném území roste, jaké druhy živočichů tam žijí atd. Také učitel může využít digitální videokameru ve výuce (Např. při svých cestách zachytí zajímavé postřehy, záznam z videokamery přenese do počítače a vloží ho buď do PPT nebo jej může pustit samostatně, jako doplněk výuky). Příkladem můžou být různé ekologické filmy.

#### <span id="page-21-0"></span>**4.3.10 Zpětný projektor**

Zpětný projektor a transparentní fólie mohou vhodně podpořit výklad učitele, mohou však sloužit i jako prostředek výcviku žáků ve výpočetní a didaktické technice.

Zpětný projektor slouží jako prostředek k promítání fólií. Ty jsou kladeny na prosvícenou skleněnou desku, zvětšena a promítány přímo na promítací plátno nebo stěnu za přednášejícím (Nöllke, 2004).

Můžeme se setkat s následujícími typy zpětných projektorů:

Stolní transmisní (viz Příloha 1, Obr. 10)

- Hlavními výhodami stolního transmisního zpětného projektoru je jeho jednoduchost, spolehlivost a příznivá cena. Stolní transmisní zpětné projektory jsou určeny pro všechny typy prezentačních prostor. Používají se dvě halogenové lampy s modulem pro rychlou výměnu lampy, který umožňuje pokračovat v prezentaci bez přerušení i v případě poruchy lampy. Na druhé straně výkonné modely jsou osazené metalhalogenidovou výbojkou, které poslouží i v nedostatečně zatemněných prostorách.
- Přenosné reflexní (viz Příloha 1, Obr. 11)

Hlavní výhodou přenosného reflexního zpětného projektoru je ta, že díky své konstrukci je během okamžiku připraven k prezentaci (srov. Zpětné projektory, 2011).

Ve výuce zpětný projektor umožňuje určitou dramaturgii tím, že lze klást přes sebe více fólií resp. je klást postupně za sebou, např. při výuce ekologie by se mohlo jednat o promítání fólií, kde je znázorněn rozptyl jedinců v populaci. Pomocí tohoto přístroje lze také pohotově zachytit spontánní příspěvky z publika, protože se fólie dají bezprostředně popisovat. Např. žáci samostatně zakreslí rozptyl jedinců v populaci, a to pravidelný, nepravidelný a shloučený. Podle Nöllkeho (2004), "fólie pro zpětný projektor lze snadno zhotovovat ručně i s pomocí počítače".

K promítání neprůhledných předloh, jako jsou fotografie, ilustrace z knih, map apod. se používal také epiprojektor (viz Příloha 1, Obr. 12), nazývaný též zrcadlový projektor. K přenosu obrazu používá odraz světla pomocí zrcadel. V dnešní době je epiprojektor nahrazen zpětným projektorem.

#### <span id="page-22-0"></span>**4.3.11 Fotoaparát**

Mezi další dostupnou didaktickou techniku můžeme řadit také fotoaparát (viz Příloha 1, Obr. 13). Fotoaparát máme dvojího druhu, a to analogový (klasický) a digitální.

Digitální fotoaparát se od klasického liší především médiem, na které je obraz zachycen. Klasické fotoaparáty využívají kinofilm o určitém rozměru. Poté, co se celý film exponuje, je nutné vyjmout kazetu s filmem a film vyvolat. Přístroje digitální používají místo kinofilmu světlocitlivý elektronický prvek, jenž ovšem informaci zachytí, ale neudrží. K tomu, aby to, co fotograf exponuje, zůstalo uvnitř přístroje zachováno, slouží paměťové médium, tzv. paměťová karta. V případě potřeby fotograf kartu vyjme a vloží paměťovou kartu do zařízení, jehož pomocí se data umístěná na kartě přenesou do počítače (Soukup, 2005). Fotografie mohou mít také libovolný rozměr, ale vynikající výsledek u větších fotografií zajistíme pouze focením ve vysokém rozlišení. Digitální fotografie lze tisknout na klasických či speciálních fotografických tiskárnách.

Co se týče využití fotoaparátu ve výuce, tak se v poslední době na středních školách setkáváme s žáky, kteří si na výuce nedělají vlastní poznámky, ale fotografují si tabuli se zápisy učitele a vytvořený záznam pak převádějí do svého notebooku. Mají tak dokonale zachyceno vše, co bylo na výuce uvedeno, ale záznam mohou provádět zcela bezmyšlenkovitě, takže se vůbec nemusí soustředit na obsah výuky. Nejčastější využití ve výuce ekologie mohou mít fotoaparáty (převážně digitální) při monitorování přírody kolem, a to při výuce v terénu. Žáci zjišťují a zachycují fotoaparátem, co na vymezeném území roste, jaké druhy živočichů tam žijí atd. Po zdokumentování a přenesení záznamu do počítače, mohou žáci s pořízenými fotografiemi pracovat (např. jak se zdokumentovaný živočich chová, jak reaguje na naši přítomnost, jaké je jeho prostředí, v jakém společenství živočichů se vyskytuje aj. Žáci mohou zaměřit lokalitu, popis charakteru prostředí atd.). Fotografování může být spojeno s vyhledáváním a určováním. Fotografie jsou pak dokumentací toho, co žáci našli a zjistili.

Prostřednictvím fotografování může mít učitel skrytý cíl – přimět žáky dívat se kolem sebe a přemýšlet o tom, co vidí. Učitel může využít fotoaparát ve výuce (např. při svých cestách na dovolené zachytí zajímavé postřehy, fotografie z fotoaparátu přenese do PPT a může je ukázat žákům ve třídě (u digitálního fotoaparátu přenese fotografie do PPT prostřednictvím USB kabelu nebo čtečky paměťových karet a u analogového fotoaparátu je přenese prostřednictvím scanneru).

#### <span id="page-23-0"></span>**4.3.12 Diaprojektor**

Diaprojektor (viz Příloha 1, Obr. 14) je přístroj sloužící k promítání [diapozitivů](http://leccos.com/index.php/clanky/diapozitiv), obvykle zasazených do rámečků (srov. Diaprojektor, 2011). Diapozitivy jsou v diaprojektoru pomocí speciální žárovky a [kondenzoru](http://leccos.com/index.php/clanky/kondenzor) prosvíceny a promítnuty na promítací plochu.

Promítání diapozitivů může být sice účinné, přesto však skrývá i určitá nebezpečí. Zatemněná místnost uspává, žáci sice sledují obrázky, ale myšlenkami bloudí bůhvíkde (Nöllke, 2004). Především je zde důležité nepromítat příliš mnoho diapozitivů za sebou, jelikož velmi dlouhé promítání, tzv. dia – shows, unavuje a žák ztrácí pozornost.

Ve výuce diaprojektor může sloužit jako motivační materiál, prostřednictvím kterého se žáci nejprve obeznámí s poznatky, které jim objasní a přiblíží předanou látku. Dále může sloužit pro ilustraci výkladu. Diaprojektor můžeme využít k promítání obrázků, např. chráněných krajinných území, přírodních útvarů apod. Je pravdou, že tyto obrázky můžeme promítnout např. za využití dataprojektoru a PP, ale v kabinetech škol se nachází spoustu obrázků, které se dají ještě využít pro promítání, je škoda je zanedbat. Podle Nöllkeho (2004), dražší aparáty umožňují navíc doplnění obrazu zvukem (hudba, hluky, šumy) a téměř všechno lze přenést na diapozitivy: fotografie, kresby, diagramy atd.

#### <span id="page-24-0"></span>**4.3.13 DVD rekordér a DVD přehrávač**

DVD je anglická zkratka pro "Digital Versatile Disc" neboli "digitální univerzální/mnohostranný disk. DVD je takzvané optické paměťové médium. DVD slouží jako hudební nosiče pro videa, hry, fotografie a další data.

DVD – rekordéry, kromě přehrávání (DVD – přehrávač) již nahraných DVD, také umí nahrávat filmy a televizní vysílání (Fritz, Kanbay, 2007).

Pomocí DVD rekordéru a přehrávače (viz Přílohy 1, Obr. 15) má učitel možnost pustit žákům video s ekologickou tematikou. Dále v televizi vysílají spoustu ekologických pořadů, které by mohli žákům mnoho přinést v rozšíření vědomostí. Většina dnešních žáků si ekologický pořad, pokud nejsou ve škole, nepustí. Od toho je tu učitel, který může pořad doma nahrát pomocí DVD rekordéru a ve výuce jej žákům promítnout.

### <span id="page-25-0"></span>**5 PRAKTICKÁ ČÁST**

#### <span id="page-25-1"></span>**5.1 Popis uţitých metod**

V praktické části jsem si nejdříve stanovila cíl práce, jímž je prozkoumání využití didaktické techniky ve výuce ekologie na vybraných středních školách. Na základě cíle práce jsem zvolila výzkumné metody, s kterými jsem zjišťovala a objasňovala daný cíl. Výzkumné otázky předpokládaly kvalitativní přístup, proto jsem zvolila metodu pozorování a rozhovoru. Na základě výzkumných metod jsem vybrala nejvhodnější způsob analýzy dat, a tím je otevřené kódování.

Kvalitativní přístup se snaží interpretovat pohledy subjektů na zkoumaný předmět tím, že výzkumník přejímá jejich perspektivu. Využívá se podrobný popis každodenních situací, jde o porozumění akcím a významům v jejich sociálním kontextu. Při kvalitativním výzkumu se neredukuje počet proměnných ani vztahy mezi nimi, o jejich redukci rozhodují samy zkoumané subjekty. Jsou upřednostňovány otevřené a nestrukturované výzkumné plány, analýza vychází z velkého množství informací o malém počtu jedinců. Převažuje zájem o reálné celky, interakce mezi aktéry a individuálními osudy (Čapek, 2010).

Pro získávání kvalitativních dat je vhodné použít pozorování, rozhovor nebo diskuzi. Většinou se využívá metody rozhovoru, který může být strukturovaný, nestrukturovaný nebo semistrukturovaný. Důležité jsou při rozhovoru příjemná atmosféra a vhodně formulované otázky. Pozornost věnujeme zahájení a zakončení rozhovoru. Na začátku je nutné zajistit souhlas respondenta se záznamem informací. Zakončení rozhovoru je taky důležité, protože v této fázi můžeme získat důležité informace (Hendl, 2008).

Pro získávání kvalitativních dat byla použita metoda zúčastněného pozorování a metoda polostrukturovaného rozhovoru.

Metodu zúčastněného pozorování můžeme definovat jako dlouhodobé, systematické a reflexivní sledování probíhajících aktivit přímo ve zkoumaném terénu s cílem objevit a reprezentovat sociální život a proces. Účelem tedy není jen samo pozorování, ale také nalezené zprostředkovat čtenáři. Zúčastněný pozorovatel zastává dvě úlohy zároveň: jednak je účastníkem interakcí, přičemž se od ostatních lidí odlišuje mírou účasti na aktivitách (aktivity spíše sleduje, než aby je inicioval), jednak je pozorovatelem, tedy badatelem, který se od ostatních aktérů odlišuje záměrem (např.

chce objevit novou teorii o pozorovaných jedincích). Pozorovatel se tak do jisté míry účastní probíhajících aktivit, ale "drží se zpátky", když klade otázky na věci, které každý ze studované skupiny ví. Je tak trochu přítelem, zvědavým cizincem a neznalým laikem (Švaříček, 2011).

Rozhovor je metoda shromažďování dat o pedagogické realitě, která spočívá v bezprostřední verbální komunikaci výzkumného pracovníka a účastníka výzkumu. Velkou výhodou rozhovoru je navázání osobního kontaktu, který umožňuje hlubší proniknutí do motivů a postojů respondentů. U rozhovoru můžeme sledovat reakce respondenta na kladené otázky a podle nich usměrňovat jeho další průběh. Podle toho, jak dalece je rozhovor výzkumníkem řízen, je možno rozlišit rozhovor na strukturovaný, polostrukturovaný a nestrukturovaný. Pro svou práci jsem zvolila polostrukturovaný rozhovor, který nabízí účastníkům výzkumu k jednotlivým otázkám vždy několik alternativ odpovědí, a navíc se od nich požaduje vysvětlení nebo zdůvodnění (Chráska 2007).

Pro zpracování dat byla využita metoda otevřeného kódování.

Otevřené kódování znamená vytvoření pojmů, které označují jednotky textu. Jde tedy o přidělení jména jevům. Vytvořené pojmy jsou dále (pomocí techniky konstantní komparace) kategorizovány, což znamená, že jsou seskupovány ty z nich, které přísluší ke stejnému jevu. Také tyto kategorie jsou pojmenovány a dále jsou zaznamenávány jejich vlastnosti a dimenze těchto vlastností (Šeďová, 2005). Díky otevřenému kódování můžeme data analyzovat na jednotlivé části a jejich porovnáním tak nalézt určité podobnosti a rozdíly. Během detailního studování dat zvažujeme vlastní i cizí předpoklady, což může přinést nové objevy.

#### <span id="page-26-0"></span>**5.2 Popis vlastního výzkumu**

Kontakt s učiteli na školách jsem navázala pomocí telefonu se žádostí uskutečnění pozorování a následně poskytnutí rozhovoru.

Na každé z níže uvedených škol byl osloven učitel ekologie a seznámen s cílem, obsahem a postupem bakalářské práce.

Pro bakalářskou práci byly zvoleny tři následující střední školy. SVIŠ Valtice byla vybrána na základě mého absolvování oboru Ochrana a tvorba životního prostředí (nyní obor Ekologie a životní prostředí) při této škole. SVIŠ Valtice tedy znám a často se na ni vracím, osobně znám i vybraného učitele ekologie, který mě před lety učil a na škole působí i nyní.

SOŠZ Rajhrad byla vybrána na základě mé hospitace vyučovací hodiny předmětu Ekologie v rámci studia při ICV Mendelovy univerzity v Brně. Hospitace se mi natolik líbila, že jsem se rozhodla začlenit SOŠZ Rajhrad do bakalářské práce.

SŠP Olomouc byla vybrána na základě mého přechodného bydliště v Olomouci. Oslovila jsem zde několik škol, kde se vyučuje ekologie a SŠP Olomouc byla jedinou, která mi poskytla zázemí pro bakalářskou práci. Každá z těchto škol je v práci krátce charakterizována z hlediska jejího zaměření. Dále je zde popsán obor, ve kterém se na vybraných školách vyučuje ekologie a v neposlední řadě také vybavení učeben ekologie, ve kterých probíhala pozorování, po stránce didaktické.

Výzkum je založen na sérii tří zúčastněných pozorování vyučovacích hodin a na jednom polostrukturovaném hloubkovém rozhovoru u každého učitele ekologie.

Zúčastněné pozorování sloužilo jako doplňková metoda. Jeho cílem bylo bližší proniknutí do jádra problému, týkající se využití didaktické techniky ve výuce. Na jednotlivých pozorováních přímo ve vyučovacím procesu v předmětu ekologie, jsem si všímala učitele, kdy a jak používá didaktickou techniku, jaká na to byla reakce žáků, jak je třída vybavena didaktickou technikou a jak na mě působí celkový dojem z výstupu učitele.

Rozhovory byly realizovány typicky ve škole, po vyučování nebo ve volných hodinách, průměrná délka rozhovoru byla dvacet minut. Rozhovory jsem nahrávala na záznamové médium a poté doslovně přepisovala. Scénář rozhovoru je polostrukurovaný s otevřenými otázkami. Otevřené otázky jsou srozumitelné a jasné, jsou kladeny tak, abych co nejvíce pronikla do hloubky problému. Zajímala jsem se o to, s jakou didaktickou technikou učitelé pracují a jaké s ní mají zkušenosti. Proč právě volí tu didaktickou techniku, kterou používají a jestli mají nějaké obavy z jejího používání a proč apod. Typy otázek jsou voleny tak, aby začínající otázky respondenta rozmluvily. Prostředí kabinetů, ve kterých se rozhovory uskutečnily byly tiché a klidné. Při rozhovoru nebyli přítomni žádní jiní lidé.

Otázky pokládané v rozhovoru jednotlivým učitelům ekologie jsou uvedeny v přílohách (viz Příloha 2, Otázky pokládané v průzkumu).

# <span id="page-27-0"></span>**5.3 Střední odborná škola vinařská a Střední odborné učiliště zahradnické, Valtice**

SVIŠ Valtice byla založena 15. listopadu 1873.

SVIŠ Valtice, Sobotní 116 je rozhodnutím MŠMT ČR č.j. 31984/2002-21 zařazena do sítě škol s platností od 1.7.2003 s názvem Střední vinařská škola vinařská a Střední odborné učiliště zahradnické, Valtice, Sobotní 116 (SVIŠ VALTICE, 2011).

SVIŠ Valtice má 42 pedagogických pracovníků. Ředitelkou školy je paní Ing. Ivana Makovcová. Zřizovatelem je Jihomoravský kraj.

Pro školní rok 2011/2012 nabízejí absolventům základních škol dvouleté až čtyřleté obory vzdělání a také obor nástavbového studia.

V práci se zaměřím na obor Ekologie a životní prostředí, kde je kladen veliký důraz na výuku ekologie, jelikož je pro obor důsledný.

#### <span id="page-28-0"></span>**5.3.1 Obor Ekologie a ţivotní prostředí**

Výuka předmětu probíhá u žáků v prvním a druhém ročníku.

Ţáci získávají během studia obecné vědomosti, dovednosti a postoje zejména z oblasti ekologie a ochrany životního prostředí a jsou schopni je využívat při řešení praktických úkolů. Cílem studijního oboru je seznámit žáky s technologií a účinnými opatřeními, která upravují nebo odstraňují zdroje znečištění a jejich důsledky. Současně seznamuje s agroekologickým odvětvím, které směřuje k zachování přírodních zdrojů, vyvíjí zařízení a procesy k řešení problémů průmyslové výroby a seznamuje s vývojem monitorovacích zařízení. Výuka je rozdělena na teoretický výklad učiva, praktická cvičení v terénu a práci v laboratoři. Čtyřletý studijní obor je zakončen maturitní zkouškou, s možností dalšího studia na vyšší odborné škole, případně vysoké škole obdobného zaměření (srov. Střední vinařská, 2011).

#### <span id="page-28-1"></span>**5.3.2 Vybavení učebny ekologie**

V učebně, ve které proběhla pozorování, má zázemí třída 2.B, tudíž zde neprobíhá pouze výuka ekologie, ale i jiných předmětů. Nejedná se tedy o speciální učebnu, určenou pro výuku ekologie. Učebna je po stránce didaktické techniky vybavena pouze klasickou zelenou školní tabulí, na kterou se dělá zápis pomocí křídy. Třída je vybavena žaluziemi, což umožňuje dobré zatemnění třídy při používání dataprojektoru.

#### <span id="page-29-0"></span>**5.3.3 Učitel ekologie Václav**

Václavovi je 48 let, je ženatý a má dítě. Studoval na Agronomické fakultě Mendelovy univerzity v Brně, obor Agronom. Dále studoval obor Ekologie při Mendelově univerzitě v Lednici. Ve školství se pohybuje 20 let.

Na SVIŠ Valtice vyučuje čtyři předměty. Jsou to: ekologie, pěstování rostlin, výpočetní technika a praxe. K výuce ekologie se dostal náhodně, byl jeden z mladších učitelů, tak mu byla výuka ekologie přidělena. Vyučovat ekologii ho velmi baví.

Při přípravách na své hodiny nejvíce využívá internet, pomocí kterého si vyhledává informace o ekologii. V samotné výuce nejvíce využívá vlastní notebook a dataprojektor, přes které prezentuje vytvořené PPT. Dále využívá např. různé obrázky z knih, které si předem nakopíruje a ve třídě je následně vysvětluje žákům, a nebo dané obrázky zkopíruje do PP, vytvoří PPT a následně ji žákům vysvětluje přes spojení notebooku a dataprojektoru. Občas do výuky přinese velký plakát, který mu někde utkví v oku a chce aby ho žáci viděli.

Z didaktické techniky přímo ve výuce nejvíce využívá notebook s dataprojektorem.

Učitel chodí s žáky při výuce ekologie i do terénu. Např. při hodinách kdy se probírá krajinná ekologie kopají půdní sondy, poznávají stromy v lese atd.

Na škole se nachází jedna interaktivní tabule, avšak ne v učebně ekologie. Interaktivní tabule se nachází v učebně audiovizuální, dostat se do ní je velmi namáhavé, a proto ji učitel nevyužívá téměř vůbec. Dá se říci, že z deseti hodin je v audiovizuální učebně jednou.

Didaktickou techniku, kterou by nejvíce uvítal na škole pro své předměty je pořídit na školu více dataprojektorů. Na SVIŠ se nachází 5 dataprojektorů. Z toho, jeden přenosný dataprojektor má k dispozici zástupce ředitele na požádání. Druhý dataprojektor je zabudován v učebně biologie, třetí je zabudován v audiovizuální učebně, čtvrtý je zabudován v učebně výpočetní techniky a pátý je zabudován ve třídě 4. B. Je to problém, jelikož učebny, kde jsou dataprojektory zabudovány na pevno, jsou stále obsazené a málokdy má Václav štěstí, aby tam mohl učit. Další problém je v tom, že když je přestávka 5 min a přijde do třídy se zvoněním, tak než nainstaluje přenosný dataprojektor, což trvá cca 5 minut, obírá jej i žáky o čas z výuky. Někdy má štěstí, že před výukou nejen ekologie neučí, tudíž má o přestávce čas si dataprojektor nainstalovat o přestávce.

#### <span id="page-30-0"></span>**5.4 Střední odborná škola zahradnická a Střední odborné učiliště Rajhrad**

Střední odborná škola zahradnická a Střední odborné učiliště Rajhrad je největší zahradnickou školou v Jihomoravském kraji a významnou střední zahradnickou školou v ČR. Její sídlo je na Masarykově ulici č. p. 198, Rajhrad. Místo, kde probíhaly pozorování a rozhovory se nachází na pracovišti Lány 34, v Brně - Bohunicích.

SOŠZ Rajhrad má 48 pedagogických pracovníků.

Pro školní rok 2011/2012 nabízejí absolventům základních škol dvouleté až čtyřleté obory vzdělání a také obor nástavbového studia.

V práci se zaměřím na obor Ekologie a životního prostředí, kde je kladen veliký důraz na výuku ekologie, jelikož je pro obor podstatná.

#### <span id="page-30-1"></span>**5.4.1 Obor Ekologie a ţivotní prostředí**

Obor Ekologie se vyučuje na pracovišti v Brně – Bohunicích. Výuka předmětu ekologie probíhá u žáků ve druhém a třetím ročníku.

Podle serveru skolarajhrad.cz (2011), učební plán zajišťuje absolventům střední vzdělání s maturitní zkouškou. Těžiště studia je v povinných odborných předmětech a případné specifické zaměření je zajištěno volitelnými předměty. Absolvent dovede pracovat s informacemi z oblasti ekologie a ochrany krajiny a životního prostředí a při jejich zpracování a při plnění a při plnění administrativních, organizačních a odborných úkolů používat výpočetní techniku. Je připraven i na práci v terénu. Je schopen odebírat a vyhodnocovat vzorky a v případě potřeby navrhnout a provádět opatření a zásady k zamezení havárii. Po vykonání maturitní zkoušky se může ucházet o studium na vysokých školách.

#### <span id="page-30-2"></span>**5.4.2 Vybavení učebny ekologie**

V učebně, ve které proběhla pozorování, má zázemí třída 3. C, tudíž zde neprobíhá pouze výuka ekologie, ale i jiných předmětů. Nejedná se tedy o speciální učebnu, určenou pro výuku ekologie. Učebna je po stránce didaktické techniky vybavena klasickou zelenou školní tabulí, na kterou se dělá zápis pomocí křídy, dataprojektorem, projekčním plátnem, reproduktory a přehrávačem DVD.

#### <span id="page-30-3"></span>**5.4.3 Učitel ekologie Radim**

Učiteli Radimovi je 32 let, je svobodný a bezdětný.

Studoval na katedře Ekologie při Univerzitě Palackého v Olomouci, obor Ochrana životního prostředí. Nemá vystudované pedagogické minimum a nemá snahu si jej dostudovat. Ve školství se pohybuje 2 roky jako učitel, mj. 12 let učí v ekologickém centru "Vzdělávací a informační středisko Bílé Karpaty ve Veselí nad Moravou", přes které se zúčastňuje tvorby výukových programů pro školy, nabízí školám exkurze, projektové dny atd.

Na SOŠZ Rajhrad vyučoval ve školním roce 2009/2010 čtyři předměty, a to: ochranu přírody, ekologii, energetiku a odpady. Jelikož to bylo na něj hodně, chtěl učit na částečný úvazek, tak na SOŠZ Rajhrad zůstal a ve školním roce 2010/2011 vyučuje pouze ekologii.

K výuce ekologie se dostal tak, že sháněl částečný úvazek v Brně. Napadlo jej, ţe by mohl učit, zkusil tedy oslovil několik škol a SOŠZ Rajhrad jej ihned přijala.

Vyučovat ekologii Radima ze začátku nebavilo, jelikož učil čtyři předměty, tak věděl, že mu kvalita výuky uniká z důvodu jeho začátku v učitelství. Nestíhal vypracovávat přípravy na všechny předměty. Měl myšlenky učitelství vzdát. Nyní učí jen ekologii, má polovinu příprav hotových, má daleko větší prostor vnímat reflexy od žáků, podle toho se i zařídit, vycházet žákům vstříc ve vzájemné komunikaci, a to je pro něj, zda ho to baví, důležité. Nyní Radima vyučovat ekologii velmi baví.

Při přípravách na své hodiny nejvíce využívá internet, pomocí kterého si vyhledává informace o ekologii. V samotné výuce nejvíce využívá dataprojektor, který je stále umístěn v učebně, kde ekologii vyučuje. Pomocí vlastního notebooku a dataprojektoru prezentuje vytvořené PPT. Podle Radima je to nejlepší způsob zanechat v žácích co nejvíce informací. Dále z důvodu názornosti, protože Radim nekreslí moc hezky, proto je pro něj lepší, ukázat žákům tematický obrázek přes PPT.

Z didaktické techniky přímo ve výuce nejvíce využívá notebook ve spojení s dataprojektorem.

Učitel chodí s žáky při výuce ekologie i do terénu. Učitel Radim se snaží s žáky vyučovat v areálu školy, učí žáky poznávat a měřit stromy, určovat rostliny, provádět ornitologická pozorování atd. Problém je v tom, že areál je z hlediska zaměření školy spíše vhodný pro zahradníky než pro ekology, proto musí učitel absolvovat s žáky výuku v terénu i mimo areál školy, např. na Kamenný vrch nebo Červený kopec v Brně. Je to však časově náročné, vyučovací hodina má 45 min a než se dojede na určité místo už aby se jelo zpět. Je náročné skloubit např. dvě hodiny ekologie v rozvrhu hodin, aby následovaly po sobě a tím se navýšil čas na výuku v terénu. Radim organizuje pro žáky "dobrovolnou víkendovou výuku" – např. v listopadu 2010 Jaroměři – návštěva centra pro handicapované živočichy, v březnu 2011 uskutečnění ornitologického pozorování na Pálavě, v květnu 2011 plánuje učitel terénní víkendovou výuku do Bílých Karpat. Je pozitivní, že žáci mají zájem.

Jestli mají nebo nemají na škole interaktivní tabuli neměl Radim ponětí, jelikož se má škola stěhovat do Rajhradu, má pocit, že ji přemístili právě tam.

Didaktickou techniku, kterou by nejvíce uvítal na škole pro své předměty mi nedokázal odpověď, musel hluboce přemýšlet. Se základní didaktickou technikou je spokojený. Nelíbí se mu bílé tabule s popisování pomocí fixy, jelikož je ekologičtější psát na tabuli křídou. Nejlepší výuka je podle něj v terénu. Co mu chybí nejvíc se neřadí do didaktické techniky, jedná se o bližší kontakt s přírodou. Radim je spokojen s dataprojektorem, s reproduktory i s přehrávačem DVD. Podle Radima získání vědomostí, získání vztahu žáků k předmětu nezávisí na technickém zázemí. Nejvíce mu ve třídě chybí dobré zatemnění, jelikož je omezený při výuce ve fázi, kdy používá dataprojektor, při kterém je dobré zatemnění, kvůli viditelnosti na PPT nebo video nezbytné.

#### <span id="page-32-0"></span>**5.5 Střední škola polygrafická, Olomouc**

Střední škola polygrafická Olomouc je moderním středoškolským zařízením s téměř padesátiletou tradicí a jako jediná škola v rámci Olomouckého kraje zajišťuje výuku polygrafických oborů Reprodukční grafik pro média, Tiskař na polygrafických strojích a Polygrafie, ve kterých žáci získají střední vzdělání s maturitní zkouškou.

# <span id="page-32-1"></span>**5.5.1 Obor reprodukční grafik pro média, tiskař na polygrafických strojích a polygrafie**

Výuka ekologie probíhá u žáků v prvním ročníku, jednu vyučovací hodinu týdně v oborech reprodukční grafik pro média, tiskař na polygrafických strojích a polygrafie, které jsou ukončeny maturitní zkouškou.

Náplní studijního oboru reprodukční grafik pro média je získávání dovedností a znalostí v oblastech - práce s texty, digitální fotografie, skenování, webdesignu, montáže a digitálního tisku prostřednictvím moderní počítačové techniky. Nedílnou součástí výuky je také grafický design materiálů nejrůznějšího charakteru, tvorba grafiky pomocí profesionálního programového vybavení a komplexní příprava dokumentů pro tisk. Během výuky se studenti seznámí se všemi postupy, které mohou v praxi potřebovat. Po úspěšném vykonání maturitní zkoušky se mohou případní zájemci ucházet o studium na vysokých školách (srov. Střední školy, 2010).

Náplní studijního oboru tiskař na polygrafických strojích je získávání znalostí a dovedností při zhotovování nejrůznějších druhů tiskovin pomocí průmyslových tiskových technik, obsluha moderních tiskových strojů a řízení kvality tiskové produkce. Nedílnou součástí výuky je dále problematika technologických postupů, znalost vlastností a použití materiálů a zařízení, tvorba cen a komplexní znalost celého spektra polygrafické výroby. Po úspěšném vykonání maturitní zkoušky mohou dále pokračovat ve studiu na některé vyšší odborné nebo vysoké škole (srov. Střední školy, 2010).

Náplní studijního oboru polygrafie jsou všestranné znalosti ze všech oborů polygrafické výroby, počínaje technickou přípravou výroby, počítačovým zpracováním obrazu a textu, přes přípravu tiskových forem, produkční tisk včetně metod řízení jeho kvality, až po moderní metody dokončovacího zpracování tiskovin. Součástí výuky je problematika volby a výpočtu spotřeby materiálů, stanovování cenových kalkulací a optimalizace technologických postupů. Výuka sestává z teoretického a praktického vyučování. Absolventi mohou pokračovat ve studiu na některé vyšší odborné škole nebo na vysoké škole (srov. Střední školy, 2010).

#### <span id="page-33-0"></span>**5.5.2 Vybavení učebny ekologie**

V učebně, ve které proběhla pozorování, má zázemí třída 1. B., tudíž zde neprobíhá pouze výuka ekologie, ale i jiných předmětů. Nejedná se tedy o speciální učebnu, určenou pro výuku ekologie. Učebna je po stránce didaktické techniky vybavena pouze klasickou zelenou školní tabulí, na kterou se dělá zápis pomocí křídy.

#### <span id="page-33-1"></span>**5.5.3 Učitelka ekologie Olga**

Učitelce Olze je 52 let, je vdaná a má dvě děti. Studovala Vysoké učení technické v Brně, obor Ekonomie na Strojní fakultě. Po ukončení mateřské dovolené se rozhodla být učitelkou. Vystudovala tedy Pedagogiku na Pedagogické fakultě při Univerzitě Palackého v Olomouci. Ve školství se pohybuje pře deset let.

Na SŠP vyučuje ekonomiku, ekologii, polygrafické materiály a technické kreslení. K výuce ekologie se dostala náhodou, chyběli jí předměty pro splnění 20 odučených hodin týdně, z toho důvodu jí byla ekologie přidělena. Ekonomika je pro ni stěžejní předmět, ale dá se říci, že ekologii ji vyučovat oproti jiným odborným předmětům velice baví

Z didaktické techniky se snaží čím dál víc propracovat k interaktivní tabuli, pomocí které prezentuje své přípravy přes PP. PPT zhotovuje na základě informací z internetu, serveru wikipedie. Pro Olgu je tento způsob pohodlný. Podle ní, informace, které žáci vidí názorně přímo přes PPT, si lépe ukládají do paměti, další hodinu při opakování vědí a pamatují si, co se probíralo minulou hodinu a tím pádem se dá s třídou lépe pracovat. Interaktivní tabuli mají na škole jen jednu, proto ji využívá průměrně, jelikož je velký zájem o učebnu, kde je tabule umístěna. Učitelé se tedy zapisují do knihy, kdy a kdo půjde učit do učebny s interaktivní tabulí. Dále má Olga celou řadu DVD s ekologickou tematikou, které žákům pouští velmi často.

Do terénu s žáky ekologie chodí méně, jelikož v přímém okolí školy není kam. V letošním roce má v plánu návštěvu centra ekologických aktivit Sluňákov v Olomouci. Na SŠP Olomouc dostanou od centra Sluňákov několik nabídek exkurzí s připraveným programem přímo pro žáky i jejich učitele. Po výběru jednoho programu, na kterém se domlouvá celá třída, tuto exkurzi uskuteční. Jeden rok byli na čistírně odpadních vod, což bylo pro žáky velmi přínosné, žáci si hodně fotili na své fotoaparáty různá zařízení, byl vidět jejich zájem o ekologii. Olga by se ráda na čistírnu dostala vícekrát, ale je to velmi složité, zájem škol v okolí Olomouce je veliký, proto dostat se tam není jednoduché.

Didaktickou techniku, kterou by na škole uvítala je dataprojektor a projekční plátno. Také by uvítala, kdyby jí někdo z kolegů vysvětlil, jak se s dataprojektorem pracuje. Na škole je k dispozici jeden přenosný dataprojektor a jelikož nikdy nebyla obeznámena jak se s ním pracuje, tak u Olgy klesá zájem s pomocí dataprojektoru vyučovat. Raději se tedy zajímá o interaktivní tabuli v počítačové učebně.

### <span id="page-35-0"></span>**6 VÝSLEDKY**

Pomocí otevřeného kódování byly vybrány kategorie, týkající se didaktické techniky, se kterými jsem se nejčastěji setkala při jednotlivých pozorováních a rozhovorech u vybraných učitelů ekologie. Otevřeným kódováním se snažím popsat jak učitelé využívají didaktickou techniku v ekologii, proč zrovna ji, jakým způsobem atd.

#### Kategorie

### LÁSKA K UČITELSTVÍ EKOLOGIE

Učitel Václav: *K výuce ekologie jsem se dostal náhodně, byl jsem jeden z mladších učitelů, tak mi byla výuka ekologie přidělena. Na to, že jsem ekologii nikdy neučil, bych řekl, že mě učení přirostlo rychle k srdci. Doplnil jsem si tedy aprobaci, abych ekologii mohl co nejlépe předat žákům. Rád se zajímám o nové věci z přírody ve světě a vyučovat ekologii mě baví.* 

Učitel Radim: *K ekologii mám velmi vřelý vztah, pracuji v ekologickém centru a chtěl jsem předávat zkušenosti i žákům ve školách. Již dva roky učím ekologii a můžu říci, že mě ekologie prvním rokem učení nebavila, a to jen z toho důvodu, že jsme učil i jiné předměty, a díky nim jsem neměl tolik času věnovat se pouze přípravám na ekologii. Nyní učím jen ekologii, mám dostatek času na své přípravy a můžu říci, že to je to, co jsem od mého učitelství ekologie očekával. Cítím při svých hodinách od žáků pozitivní zpětnou vazbu, mám s žáky pozitivní vztah, vidím že žáci se učí a ekologie je zajímá a to je pro mě důležité, můžu říci, že nyní mě vyučovat ekologie velmi baví.*

Učitelka Olga: *Má aprobace je ekonomie. Ekologii jsem dostala učit z důvodu, že mi chyběly hodiny pro splnění dvaceti odučených hodin týdně. Nadšená jsem z toho nebyla. Začátky byly těžké. Hlavně sehnat si literaturu, ze které budu čerpat, případně nějaká videa s ekologickou tematikou atd. V tom mi pomohl bývalý kolega, co ekologii učil. Z jedné strany je mým koníčkem příroda a odpočinek na zahrádce, takže jistý vztah k ekologii mám a z druhé strany vím, že ekologie na naší škole se vyučuje jako doplňkový předmět, vím, že žáci z ekologie nematurují, tudíž do učitelství ekologie nevkládám tolik úsilí, jako do jiných předmětů, které jsou pro ně důležitější. Jsou to dva roky, co učím ekologii, už jsem si nastřádala dostatek materiálu a jsem klidnější, můžu říci, že teď mě ekologii vyučovat baví a beru ji jako odpočinkový předmět, kdy si s žáky spíše vykládáme zajímavosti ze svět přírody, což je pro ně možná lepší, než se učit fakta.*

Vztah všech vybraných učitelů k ekologii je kladný, z čehož vyplývá i fakt, že učit ekologii je baví a rádi se zajímají o nové poznatky z tohoto oboru.

Pro osobnostní koncepci učitele ekologie je zvlášť důležité vzít jako kritérium vztahy člověka a jeho světa (vztahy k sobě, k druhým lidem, k přírodě apod.). Je zdůrazňována subjektivní dimenze kompetence, kterou tvoří angažovaný styl uvažování o světě, pojetí života, hodnoty, kognitivní úroveň, autentičnost, postoje a životní orientace, empatie, nadšení pro obor, kultura jednání. Z obecných úvah o stavu světa lze vyvodit, že základem všech kompetencí učitele by měla být kompetence hodnotová – ekosociální - životně orientační (Horká, 2011).

# > POUŽÍVÁNÍ DIDAKTICKÉ TECHNIKY JAKO FORMA PŘEDÁVÁNÍ INFORMACÍ VE VÝUCE EKOLOGIE

Učitel Václav: *Nejlepším způsobem, jak předat žákům informace, je pro mě používání dataprojektoru. Mám vytvořené prezentace, kterých se držím a když chci aby si žáci informaci poznamenali, sdělím jim to.*

Zeptala jsem se učitele Václava, že má příliš dlouhé texty ve svých prezentacích, jestli žáky neunavuje čtení příliš dlouhého textu.

Učitel Václav: *Prezentace si vytvářím pro sebe, je to pro mě vodítko, abych věděl, co mám zrovna vykládat. Používám přenosný dataprojektor, který je k dispozici všem učitelům a používám ho jen já, jelikož jsem na něj zvyklý a myslím si, že když žákům ukážu obrázek v prezentaci, mají lepší představivost, něž když maluju obrázky na obyčejnou tabuli.*

Zeptala jsme se učitele Václava, že jsem si všimla, že si žáci někdy nestačí vše opsat z prezentace a pak mají ve svých poznámkách zmatek.

Učitel Václav: *Pokud chtějí, mají ruku a přihlásí se, já jim ten text klidně přehraji znova.*

Učitel Radim: *Nejvíce používám při své výuce datapojektor, přes který prezentuju své vytvořené prezentace. Zaměřuji se spíše na obrázky, na zajímavosti, to podle mě žáky nejvíce zajímá*.

Při pozorování jsem si všimla, že má Radim ve svých prezentacích text v odrážkách, které svým výkladem rozvine a žáky průběžně informuje o tom, jakou informaci si mají poznamenat. Žáci si tímto způsobem stačí psát informace do sešitu a zároveň dávají pozor a soustředí se i na prezentace.

Učitel Radim: *Já jsem rád, že mám možnost pracovat s technikou, je to lepší. Kdyby však nebyla, vůbec by mě to netrápilo*. *Podle mě, pedagog nepotřebuje techniku, aby žákům předal efektivně informace. Správného pedagoga nedělá to, jak umí zacházet s didaktickou technikou, ale to, jak umí informace předat, a to se dá i bez didaktické techniky. Jako příklad bych uvedl Jana Ámose Komenského, jaký to byl učitel a používal snad dataprojekor?*

Učitelka Olga: *Z didaktické techniky se nedá říci, co využívám nejvíce pro předávání informací. Snad to jsou DVD přehrávače přes které pouštím žákům videa s ekologickou tematikou. Někdy využiji interaktivní tabuli. Pokud využívám DVD přehrávač nebo chci žákům pustit video popřípadě prezentaci na interaktivní tabuli, musím se zapisovat do učebny, kde se nachází interaktivní tabule spolu s DVD přehrávačem.* 

# > MOŽNOSTI DOSTUPNOSTI DIDAKTICKÉ TECHNIKY NA ŠKOLE DO VÝUKY EKOLOGIE

Učitel Václav: *Na škole máme v určitých učebnách 4 napevno zabudované dataprojektory. Pátý dataprojektor je přenosný, ten má k dispozici zástupce ředitele na požádání. Protože učebny, ve kterých jsou dataprojektory trvale zabudovány jsou také většinou obsazeny, tak si půjčuji neustále přenosný dataprojektor. Tento způsob je pro mě nejpohodlnější*.

Zeptala jsem se Václava, zda mu nevadí přenosný dataprojektor v každé třídě instalovat, jestli ho to neubírá o čas z výuky, když učí např. dvě hodiny po sobě.

Učitel Václav: *Ano, je to problém v tom, že když přestávka trvá jen 5 min a přijdu z vyučovací hodiny do další vyučovací hodiny se zvoněním, tak než nainstaluji přenosný dataprojektor, což trvá cca 5 minut, obírám sebe i žáky o čas z výuky. Někdy mám štěstí, že před výukou neučím, tudíž si o přestávce dataprojektor nainstaluji*.

Učitel Radim: *Ve třídě, kde vyučuji ekologii je dostupná všechna didaktická technika, kterou používám, a to dataprojektor, projekční plátno, DVD přehrávač a reproduktory. Jediné co si do třídy nosím je notebook, na který připojím dataprojektor a to je otázka minutky.*

Zeptala jsem se Radima, zda mu tedy vůbec nic nechybí, co se týče didaktické techniky, popřípadě jestli vnímá určité nedostatky ve využívání didaktické techniky. Nic jej nenapadalo, s technikou je spokojen. Po dlouhé chvíli Radima napadlo zatemnění třídy.

Učitel Radim: *Ano, chybí mi dobré zatemnění při výuce, a to ve fázi, kdy používám dataprojektor. Kdyby byly ovladače hned při ruce, a to na světla a žaluzie, bylo by to pohodlné, nemusel bych chodit neustále rozsvěcovat a zhasínat přes celou třídu. Avšak takovéto věci už jsou na školách moc nadstandart a jednak se škola stěhuje, takže je zbytečné to tu zavádět. Spokojím se s tím co je dostupné a možné.*

Učitelka Olga: *Na škole je učebna s jednou interaktivní tabulí, aby nedocházelo k hádkám mezi učiteli, kdo a kdy má v učebně učit, tak se jednotlivě zapisujeme. Vymyslela to tak paní ředitelka. Tento systém je dobrý, ale můžu říct, že přípravy si dělám tak cca týden před výukou, někdy i méně. Tudíž týden dopředu ještě nemám vymyšleno, co chci právě probírat. Při tvorbě přípravy si uvědomím, že by se mi daná látka vyučovala lépe s interaktivní tabulí, a když se jdu zapsat, většinou už je učebna obsazená někým jiným, zapíšu se tedy na další týden. Do té doby ve výuce volím jinou alternativní metodu, s žáky většinou opakuji z minulé hodiny.*

<span id="page-39-0"></span>**7 DISKUZE**

<span id="page-40-0"></span>**ZÁVĚR**

## <span id="page-41-0"></span>**9 SEZNAM POUŽITÉ LITERATURY**

BARTOŇKOVÁ, H. *Firemní vzdělávání – strategický přístup ke vzdělání pracovníků*. 1. vyd. Praha: Grada Publishing, 2010. 208s. ISBN 978-80247-2914-5.

*Co je e-learning?* [online]. [cit. 2011-01-22]. Dostupné z WWW: [<http://www.edoceo.cz/index.php/co-je-to-elearning.html>](http://www.edoceo.cz/index.php/co-je-to-elearning.html).

*Co je to IP kamera*? [online]. [cit. 2011-01-24]. Dostupné z WWW: [<http://www.netcam.cz/encyklopedie-ip-zabezpeceni/co-je-sitova-kamera.php>](http://www.netcam.cz/encyklopedie-ip-zabezpeceni/co-je-sitova-kamera.php).

*Co je to kamera* [online]. [cit. 2011-04-05]. Dostupné z WWW: [<http://www.cdmvt.zcu.cz/storage/navody/video\\_pro\\_kazdeho/kamera/index.html>](http://www.cdmvt.zcu.cz/storage/navody/video_pro_kazdeho/kamera/index.html).

Čapek, R. *Třídní klima a školní klima*. 1. vyd. Praha: Grada Publishing, 2010. 328 s. ISBN 978-80-247-2742-4.

*Diaprojektor* [online]. [cit. 2011-05-03]. Dostupné z WWW: [<http://leccos.com/index.php/clanky/diaprojektor>](http://leccos.com/index.php/clanky/diaprojektor).

*Digitální videokamery* [online]. [cit. 2011-04-05]. Dostupné z: WWW: [<http://www.digitalnivideokamery.cz/>](http://www.digitalnivideokamery.cz/).

DOSTÁL J. *Učební pomůcky*. [online]. [cit. 2011-01-24]. Dostupné z WWW: [<http://www.elektrotechnickestavebnice.xf.cz/ucebni\\_pomucky.htm>](http://www.elektrotechnickestavebnice.xf.cz/ucebni_pomucky.htm).

DUDÁČEK, K., BLÁBOLIL, R.: *Poprvé u počítače aneb začínáme pracovat s PC.* 10 upravené vyd. Kopp: 2007. 128 s. ISBN 978-80-7232-389-0.

HORKÁ, H. *Výzkum faktorů ovlivňující úroveň rozvoje ekopedagogické kompetence* [online]. [cit. 2011-05-24]. Dostupné z WWW: [<http://www.ped.muni.cz/capv11/2sekce/2\\_CAPV\\_Horka.pdf>](http://www.ped.muni.cz/capv11/2sekce/2_CAPV_Horka.pdf).

CHRÁSKA, M. *Metody pedagogického výzkumu - základy kvantitativního výzkumu*. Praha: Grada, 2007. ISBN 978-80-247-1369-4.

CHROMÝ, J., DRTINA, R.: *Média 2007 – sborník recenzovaných příspěvků mezinárodní vědecké elektronické konference*. Praha: Vysoká škola hotelová, Pedagogická fakulta. ISSN 1214-9187. ISBN EAN 978-80-86578-73-6.

FRIEDMANN, F.: *Oborová didaktika* [online]. Brno: Masarykova univerzita, Pedagogická fakulta, 2006 [cit. 2011-02-24]. Dostupné z WWW: [<http://www.ped.muni.cz/wtech/elearning/Oborova\\_didaktika.pdf>](http://www.ped.muni.cz/wtech/elearning/Oborova_didaktika.pdf).

FRIETZ, S., KANBAY, F.: *Nový velký lexikon pro děti Technika*. Praha: Grada Publishing, 2007. 164 s. ISBN 80-247-1711-5.

HENDL, J. *Kvalitativní výzkum: základní teorie, metody a aplikace*. 2. vyd. Praha: Portal, 2008. 407s. ISBN 978-80-7367-485-4.

HIERHOLD, E.: *Rétorika a prezentace*. 7. vyd. Praha: Grada Publishing, 2008. 400 s. ISBN 978-80-247-2423-2.

HLAĎO, P. Nové technologie v moderně zařízené školní třídě. *Moderní vyučování*, Kladno : Aisis, 12. ročník, 10/2007, od s. 10–12. ISSN 1211-6858. 2007.

*Interaktivní software* [online]. Brno: Engel s. r. o., 2011. [cit. 2011-05-03]. Dostupné z WWW: [<http://www.engel.sro.cz/interaktivni-tabule/software.html>](http://www.engel.sro.cz/interaktivni-tabule/software.html).

JANIŠ, K.: *Slovník pojmů z obecné didaktiky*. Opava: Slezská univerzita, 2006. ISBN 80-7248-352-8.

JUŘENÍKOVÁ, P.: *Zásady edukace v ošetřovatelské praxi*. 1. vyd. Praha: Grada Publishing, 2010. 80 s. ISBN 978-80-247-2171-2.

KAZÍK, P.: *Rukověť dobrého lektora – praktické tipy a návody pro začínající i zkušené přednášející*. 1- vyd. Praha: Grada Publishing, 2008. 112 s. ISBN 978-80-247-2453-9.

KISLINGER, F.: *Gymnázium vsadilo na multimédia* [online]. Klatovy: Gymnázium J. Vrchlického, 2002 - 2011 [cit. 2011-03-17]. Dostupné z WWW: [<http://kabinet.fyzika.net/ohlas/gymnazium-multimedia.php>](http://kabinet.fyzika.net/ohlas/gymnazium-multimedia.php).

Kozel, M., Brych P.: *Dataprojektor* [online]. [cit. 2011-01-22]. Dostupné z WWW: [<http://hardware.brych.cz/dataprojektor.php>](http://hardware.brych.cz/dataprojektor.php).

MŠMT. Rámcový vzdělávací program pro obor vzdělání: Kurikulární rámce pro jednotlivé oblasti vzdělávání [online]. Praha: Národní ústav odborného vzdělávání, 2009 [cit. 2011-05-09]. Dostupný z WWW: [<http://zpd.nuov.cz/RVP\\_3\\_vlna/RVP%207531M01%20Predskolni%20a%20mimoskol](http://zpd.nuov.cz/RVP_3_vlna/RVP%207531M01%20Predskolni%20a%20mimoskolni%20pedagogika.pdf) [ni%20pedagogika.pdf>](http://zpd.nuov.cz/RVP_3_vlna/RVP%207531M01%20Predskolni%20a%20mimoskolni%20pedagogika.pdf).

Mudrychová, J., Mudrych K. *Maturitní otázky – ekologie*. 1. vyd. Třebíč: Radek Veselý, 1999. ISBN 80-902473-8-5.

NÖLLKE, C.: *Umění prezentace – Jak přesvědčivě, srozumitelně a působivě prezentovat*. Praha: Grada Publishing, 2004. 112 s. ISBN 80-247-9057-2 .

PAPÁČEK, M.: *Didaktika biologie v České republice 2010 a badatelsky orientované vyučování*, vyd. České Budějovice: Pedagogická fakulta Jihočeské univerzity, 2010. 165 s. ISBN 978-80-7394-210-6.

PECINA, P. *Vzdělávání v informační společnosti: Rozdělení tabulí* [online]. 2010  $\left[ \text{cit.} \right]$  2011-05-09]. Dostupný z WWW:  $\leq$ https://is.muni.cz/el/1441/podzim2010/OP3BP\_CVIS/vzdelav.v\_informacni\_spol.pdf >.

PETTY, G. : *Moderní vyučování*. 4. vyd. Praha: Portál, 2006. 380 s. ISBN 80-7367- 172-7.

PLAMÍNEK, J. *Vzdělávání dospělých*. 1. vyd. Praha: Grada Publishing, 2010. 318 s. ISBN 978-80-247-3235-0.

PROCHÁZKA, D. *Nebojte se počítače pro Windows 7 a Office 2010*. Praha: Grada Publishing, 2011. 128 s. ISBN 978-80-247-3717-1.

PROCHÁZKA, D. *Windows 7 - snadno a rychle*. 1. vyd. Praha: Grada Publishing, 2010. 107 s. ISBN 978-80-247-3254-1.

PRŮCHA, J. *Pedagogický slovník*. Praha: Portál, 1995. ISBN 80-7178-029-4.

ROTPORT, M. *Didaktická technika*. Praha: Oeconomica, 2003. ISBN 80-245-0481-2

*Scanner* [online]. [cit. 2011-01-24]. Dostupné z WWW: [<http://www.fi.muni.cz/usr/pelikan/ARCHIT/TEXTY/TISK2.HTML>](http://www.fi.muni.cz/usr/pelikan/ARCHIT/TEXTY/TISK2.HTML).

SKALKOVÁ, J. *Obecná didaktika 2., rozšířené aktualizované vydání.* 1. vyd. Praha: Grada Publishing, a. s. 2007. 328 s. ISBN 978-80247-1821-7.

SOUKUP, R. *Škola digitální fotografie*. 1. vyd. Praha: Grada Publishing, a. s. 2005. 176 s. ISBN 80-247-1077-3.

*Střední škola polygrafická Olomouc* [online]. c 2010, [cit. 2011-05-19]. Dostupné z WWW: [<http://www.sspol.cz/>](http://www.sspol.cz/).

*Střední vinařská škola Valtice* [online]. [cit. 2011-01-22]. Dostupné z WWW: [<http://svisv.cz/>](http://svisv.cz/).

SVOBODA, J. *Materiální didaktické prostředky ve výuce společenských věd na střední škole* [online]. [cit. 2011-01-24]. Dostupné z WWW: [<http://www.spolved.web2001.cz/pro\\_vyuc/didaktik.htm>](http://www.spolved.web2001.cz/pro_vyuc/didaktik.htm).

ŠEĎOVÁ, K. *Možnosti uplatnění zakotvené teorie v pedagogickém výzkumu: rodinná socializace dětského televizního vysílání* [online]. Brno: Masarykova univerzita, Filozofická fakulta, 2005 [cit. 2011-05-16]. Dostupné z WWW: [<http://www.phil.muni.cz/ped/kvalita/sources/Clanky/GTukazka.pdf>](http://www.phil.muni.cz/ped/kvalita/sources/Clanky/GTukazka.pdf).

ŠIMKOVÁ, D. *Hardware pro začátečníky – průvodce nitrem počítače na první pokus*. 1. vyd. Praha: Grada Publishing, a. s. 2007. 117 s. ISBN 80-2472029-9.

ŠIMONÍK, O. *Úvod do didaktiky základní školy*. Brno: MSD, 2005. 140 s. ISBN 80- 86633-33-0.

ŠVAŘÍČEK, R. *Metody sběru dat* [online]. c 2005 – 2011, [cit. 2011-05-16]. Dostupné z WWW: [<http://www.portal.cz/scripts/detail.php?id=24159>](http://www.portal.cz/scripts/detail.php?id=24159).

VALIŠOVÁ, A., KASÍKOVÁ, H. *Pedagogika pro učitele*. 1. vyd. Praha: Grada Publishing, 2007. 402 s. ISBN 9788024717340.

*Zpětné projektory* [online]. [cit. 2011-01-21]. Dostupné z WWW: [<http://www.avmedia.cz/zpetne-projektory/zpetne-projektory.html>](http://www.avmedia.cz/zpetne-projektory/zpetne-projektory.html).

# <span id="page-46-0"></span>**10 SEZNAM PŘÍLOH**

# *Příloha 1 - Obrázky*

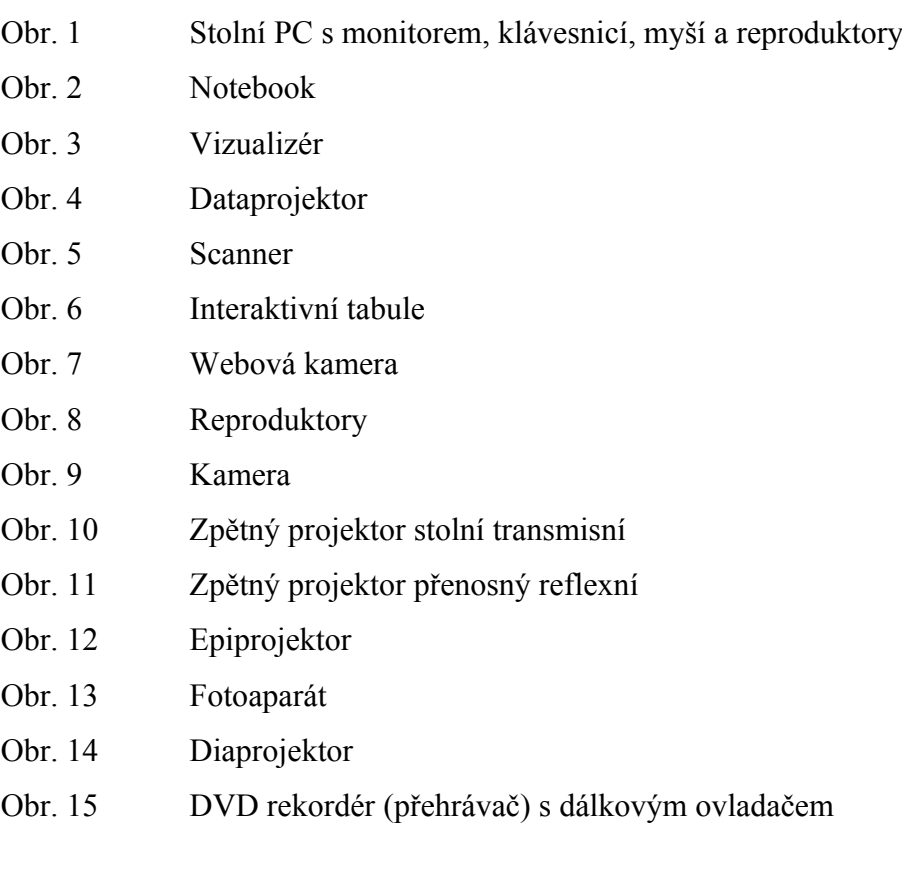

# *Příloha 2 - Otázky pokládané v průzkumu*

# <span id="page-47-0"></span>**11 PŘÍLOHY**

*Příloha 1: Obrázky*

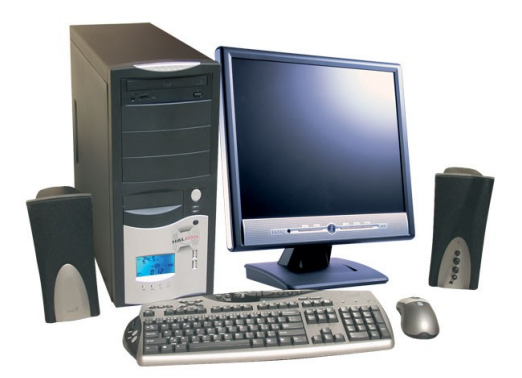

Obr. 1 *Stolní PC s monitorem, klávesnicí, myší a reproduktory*

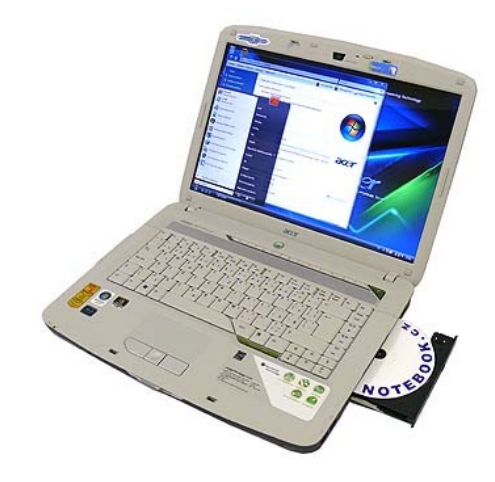

Obr. 2 *Notebook*

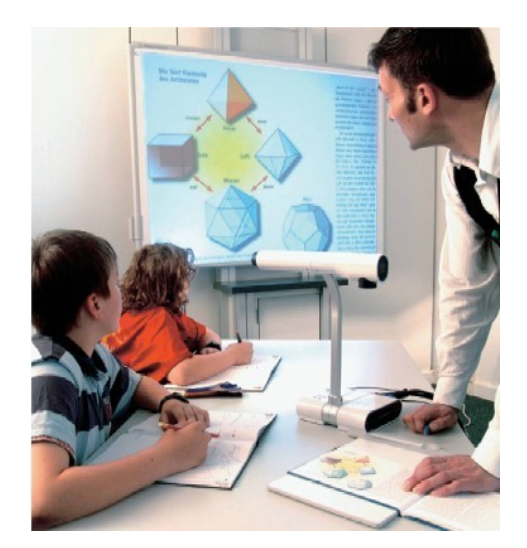

Obr. 3 *Vizualizér*

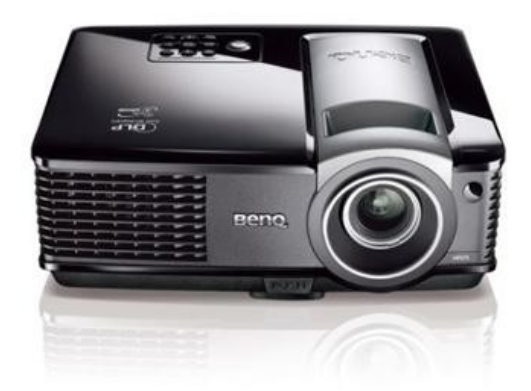

Obr. 4 *Dataprojektor*

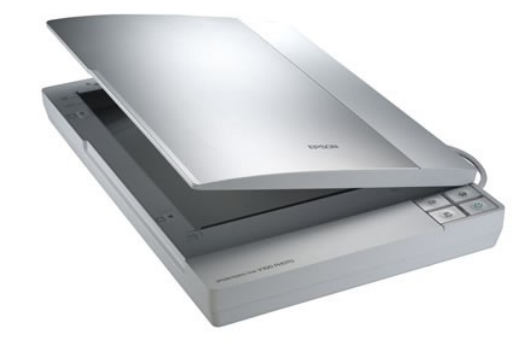

Obr. 5 *Scanner*

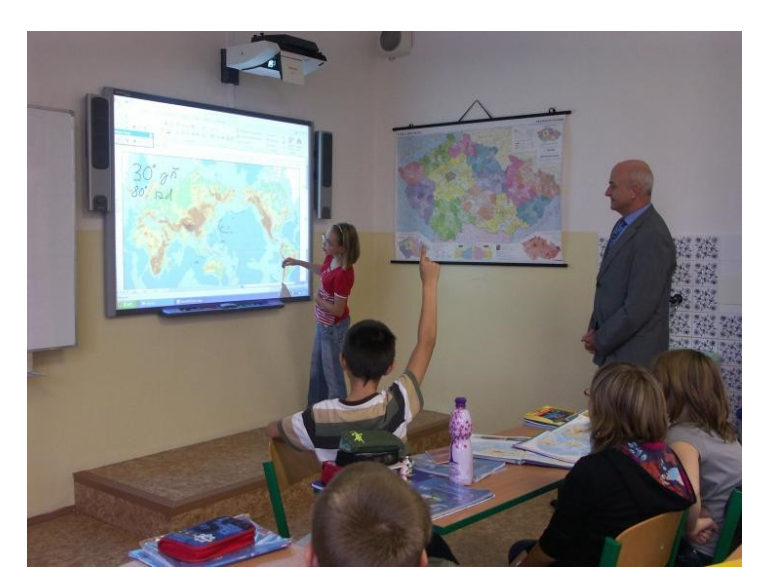

Obr. 6 *Interaktivní tabule*

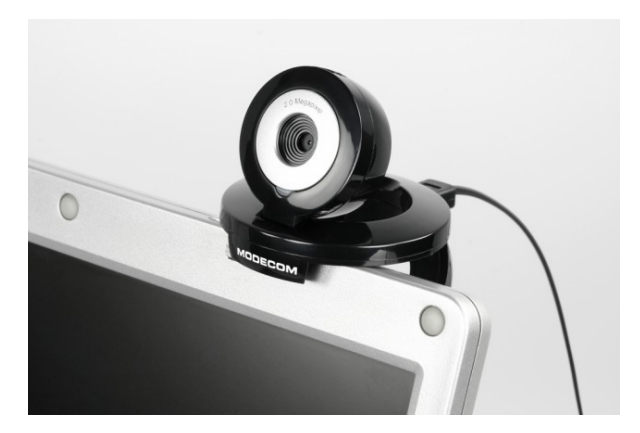

Obr. 7 *Webová kamera*

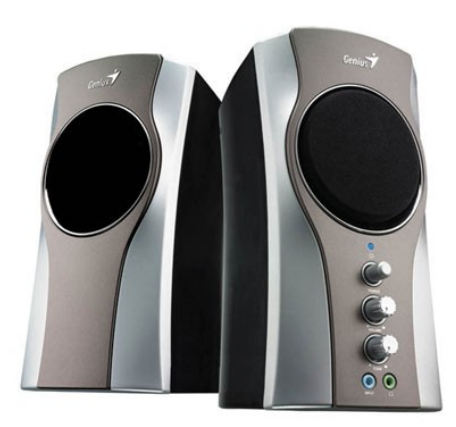

Obr. 8 *Reproduktory*

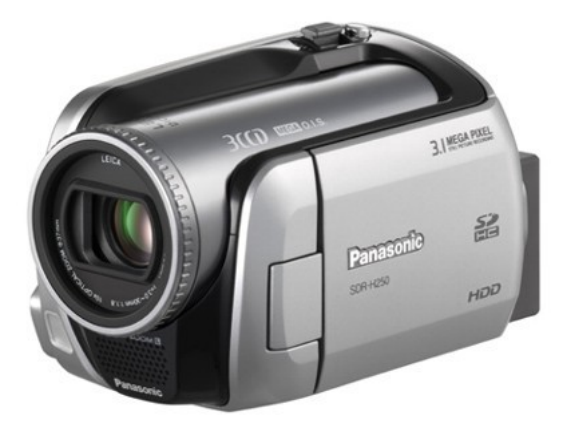

Obr. 9 *Kamera*

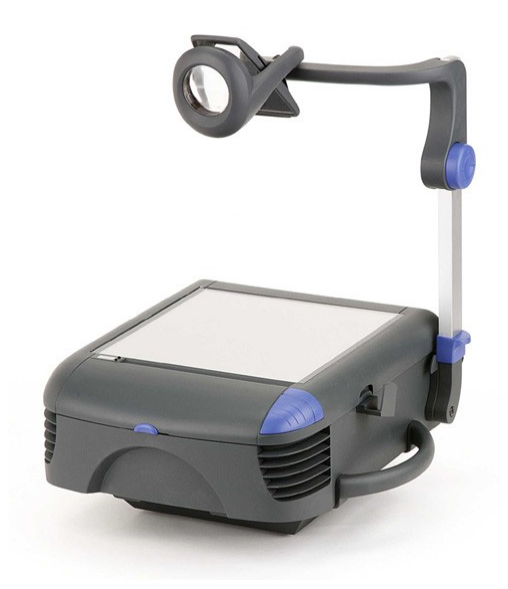

Obr. 10 *Zpětný projektor stolní transmisní*

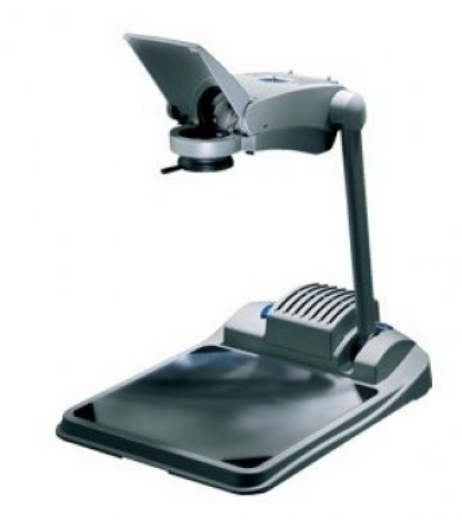

Obr. 11 *Zpětný projektor přenosný reflexní*

Obr. 12 *Epiprojektor*

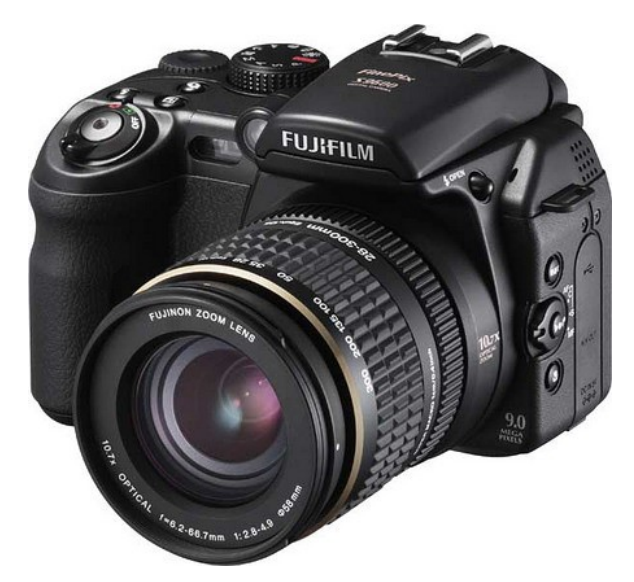

Obr. 13 *Fotoaparát*

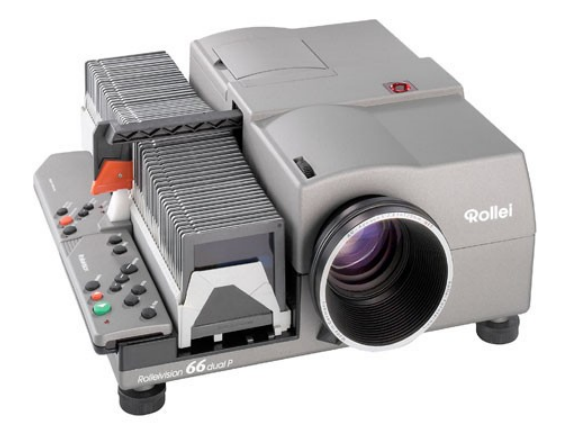

Obr. 14 *Diaprojektor*

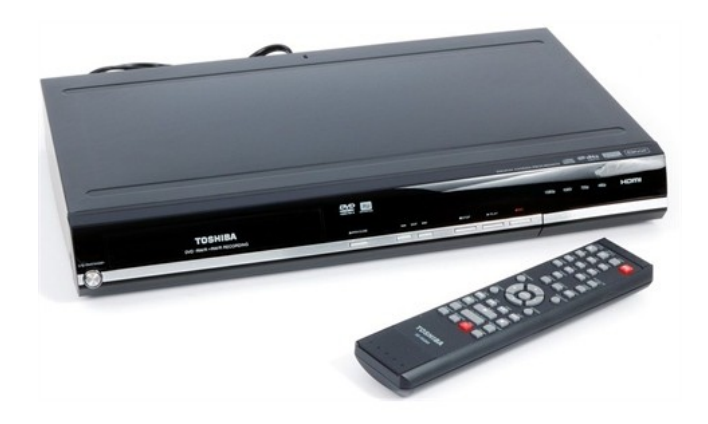

Obr. 15 *DVD rekordér (přehrávač) s dálkovým ovladačem*

### *Příloha 2: Otázky pokládané v průzkumu*

- 1) Kolik je Vám let?
- 2) Jaká je vaše aprobace?
- 3) Jak dlouho se pohybujete ve školství?
- 4) Jaké na škole vyučujete předměty?
- 5) Jak jste se dostal k tomu, aby jste vyučoval ekologii?
- 6) Jak moc Vás baví vyučovat ekologii?
- 7) Jakou didaktickou techniku využíváte nejvíce při výuce ekologie?
- 8) Chodíte někdy s žáky při výuce ekologie i do terénu?
- 9) Máte na škole interaktivní tabuli? Jak často ji využíváte?
- 10)Jakou didaktickou techniku by jste uvítal jednak na škole a jednak do výuky ekologie?